# **Ministério do Meio Ambiente - MMA**

**Instituto Brasileiro do Meio Ambiente e dos Recursos Naturais** 

**Renováveis IBAMA**

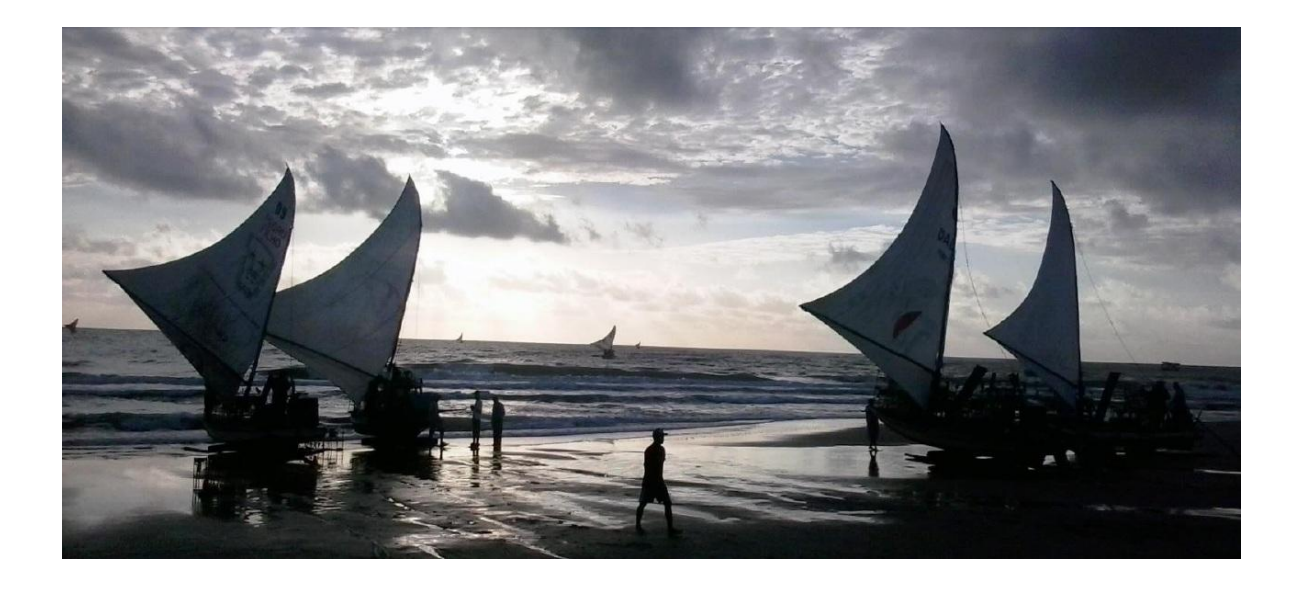

**Sistema de Geração de Dados Estatísticos da Pesca**

## **ESTATPESCA**

Manual do Usuário

por

**José Augusto Negreiros Aragão**

## **Introdução**

O "Sistema de Geração de Dados Estatísticos da Pesca" (ESTATPESCA) consiste de uma metodologia de coleta e processamento de informações sobre a pesca numa área de interesse, com o objetivo principal de caracterizar a atividade e quantificar os desembarques de pescado e o esforço de pesca. O sistema foi concebido e desenvolvido por uma equipe de pesquisadores do Instituto Brasileiro do Meio Ambiente e dos Recursos Naturais Renováveis, IBAMA, do estado do Ceará, tendo se iniciado em maio de 1990, através de um programa piloto realizado naquele estado, com foco na pesca extrativa marítima.

Posteriormente, após sua consolidação, o sistema passou a ser implantado em outros estados da região Nordeste, em seguida em estados da região Norte, e, mais recentemente, foi utilizado também na região Sudeste/Sul, tornando-se à época uma atividade rotineira em várias unidades estaduais do órgão. Assim, a metodologia de trabalho passou a ser aplicada, para a pesca extrativa marítima em quase toda a costa brasileira e, em parte, para pesca extrativa continental em alguns estados da região Norte, tendo sido prevista a expansão do sistema, também, para cobrir outros segmentos da atividade pesqueira. Agora, no início da década de 2010, o sistema permanece em aplicação apenas nos estados do Ceará e Rio Grande do Norte.

O projeto se desenvolve em duas etapas principais. A primeira consta da realização de um "censo estrutural da pesca", quando são obtidas as informações básicas sobre a estrutura da pesca na área de interesse ou estado onde vai ser implantado o trabalho. A partir destas informações é delineado o "programa contínuo de coleta de dados" que, além dos dados de desembarque de pescado e esforço de pesca, compreende a coleta de outros dados visando manter atualizada uma série de informações básicas sobre a pesca na área.

A primeira descrição detalhada do sistema, em sua versão original, foi feita por Ibama (1997). Esta nova versão, reescrita de uma forma pretensamente mais didática, tem o objetivo de facilitar o melhor entendimento da metodologia por parte dos usuários e apresentar adequações, que podem ser consideradas avanços, recentemente incorporadas ao sistema. Os formulários utilizados para registro dos dados encontram-se no Anexo I deste manual, e foram modificados a partir daqueles apresentados na versão original do sistema.

Os dados coletados durante o censo estrutural, cuja metodologia é descrita em detalhes por Ibama (1997) e Aragão & Silva (2006) não sendo objeto deste manual, e depois pelo programa contínuo de coleta de dados são processados através de um programa de computador desenvolvido por analistas e programadores, também, do IBAMA no Ceará, especialmente com esta finalidade. O programa também executa todos os procedimentos necessários para as estimações dos desembarques de pescado e esforço de pesca, bem como emite uma série de relatórios e tabelas consolidadas para divulgação.

Na Parte I do Manual é abordada a metodologia adotada atualmente pelo ESTATPESCA na etapa de coleta contínua de dados básicos da pesca, com a descrição detalhada de todos os procedimentos de coleta e registro dos dados e a metodologia de estimação dos desembarques totais e esforço de pesca. Na Parte II, que compõe outro documento, são descritos em detalhes os procedimentos de operação do programa de computador, compreendendo o lançamento dos dados no programa, inclusive daqueles coletados durante o censo estrutural, bem como as operações de processamento e os relatórios gerados pelo sistema.

#### **Parte I – Metodologia de Coleta dos Dados e Estimação**

#### **1 – Sistematização dos Dados do Censo Estrutural**

Durante o censo estrutural são coletadas informações sobre todos os locais de desembarque na área de interesse, geralmente um estado, uma área geográfica ou mesmo uma bacia hidrográfica, a partir de agora chamada apenas de "área de interesse" ou simplesmente "área". As informações contemplam a caracterização destes locais, o cadastramento de todas as embarcações existentes em cada um deles, a caracterização dos tipos de barcos, das artes de pesca, das pescarias e espécies capturadas, etc. Com base nestas e outras informações disponíveis é feito o delineamento do programa contínuo de coleta de dados.

Antes mesmo da realização do censo estrutural, logo após as "viagens de reconhecimento", é feita a divisão da área de interesse em subáreas considerando-se, por exemplo, semelhança nas características ambientais e nas práticas pesqueiras. Este procedimento facilita o delineamento e a coleta dos dados, antes e depois do censo, e permite a obtenção de melhores estimativas dos desembarques de pescado e do esforço de pesca. A equipe técnica encarregada da execução, por sua vez, deverá ser dimensionada em função do número de subáreas, devendo ser composta por um coordenador técnico e um supervisor para cada subárea, além de um digitador. Todos devem ter recebido treinamento adequado, baseado neste manual, cujo conteúdo devem dominar plenamente. Completam a equipe os coletores e colaboradores.

Os dados básicos, relativos à área de interesse, que integram o sistema são obtidos, principalmente, durante esta primeira etapa do trabalho, através de levantamentos de campo, mas alguns podem ser levantados junto a outras fontes confiáveis. Todos os dados, no entanto, devem ser periodicamente atualizados, com maior ou menor freqüência. Concluída a coleta dos dados, o passo seguinte é proceder a sistematização e lançamento dos mesmos no programa eletrônico de processamento dos dados. Os dados básicos que compõe sistema são descritos a seguir:

 $\checkmark$  Subáreas – conforme já foi dito, a área de interesse é subdividida em subáreas devidamente delimitadas, para facilitar o trabalho de coleta dos dados durante o censo, o delineamento do desenho amostral e a execução dos trabalhos de campo. Cada subárea recebe uma denominação a critério da equipe executora.

 $\checkmark$  – Bacias hidrográficas – no caso da pesca em águas continentais, é necessário identificar e relacionar as bacias hidrográficas da área de interesse, de forma a referenciar os locais de desembarques de acordo com as mesmas. Uma bacia hidrográfica numa certa área pode passar a ser considerada uma subárea ou ser subdividida em várias subáreas.

 $\checkmark$  Municípios – os municípios que compõe toda a área de interesse são identificados e relacionados, com indicação da subárea e, quando for o caso, da bacia hidrográfica, a que pertence.

 $\checkmark$  Locais de desembarque – cada local de desembarque na área tem que ser devidamente identificado e caracterizado. O trabalho inicial é feito durante o censo estrutural através do *Formulário 1.1*, e depois atualizado periodicamente. O local de desembarque é a unidade geográfica foco do sistema. A partir do trabalho realizado neles é que são feitas as estimativas para o município, estado, etc. Os locais de desembarque nem sempre são tão fáceis de se identificar, como seria desejável. Às vezes, as embarcações realizam desembarques dispersos em vários pontos isolados numa certa subárea. Nestes casos, o local de desembarque pode não ser um ponto isolado, bem definido, mas certa extensão geográfica. Cabe aos executores avaliar cada caso e definir quais os limites da subárea que será considerada um "local de desembarque".

 $\checkmark$  Reservatórios ou acudes – no caso de águas continentais, é necessário, também, identificar e caracterizar os reservatórios ou açudes artificiais onde são realizadas pescarias comerciais. Além de permitir referenciar geograficamente os locais de desembarque, as informações coletadas através do Formulário 1.2 são de grande relevância para a administração pesqueira.

 $\checkmark$  Produtores – é também de grande interesse dispor de informação sobre os produtores. Nesta etapa do programa, porém, são contemplados apenas dados elementares sobre os mesmos, obtidos através do *Formulário 2.1* durante o censo e, depois, atualizados periodicamente. Dados socioeconômicos mais detalhados devem ser obtidos através de levantamentos específicos.

 Espécies capturadas de forma comercial – tanto quanto as informações quantitativas sobre a produção pesqueira, em termos gerais, as informações específicas são da maior relevância. Assim, identificar e relacionar as espécies capturadas na área de interesse, com o respectivo nome científico e suas principais características, conforme o Formulário 3.0, é fundamental para que possa ser detalhada de forma quantitativa e qualitativa a composição das capturas por espécie.

 $\checkmark$  Tipos de barcos – os diferentes tipos de embarcações utilizadas nas pescarias comerciais como canoas, jangadas, lanchas, barcos motorizados, traineiras, etc., devem ser caracterizados através do *Formulário 4.0*. Como será visto mais à frente um tipo de barco realizando determinada pescaria passará a constituir um "estrato", para efeito de coleta e estimação dos dados de desembarque e esforço de pesca. Estes tipos podem ainda ser subdivididos em categorias grande, médio e pequeno, e, como pode haver diferenças importantes na operação de cada categoria, os estratos podem passar a ser composto por "tipo/categoria e pescaria que realiza"

 $\checkmark$  Artes de pesca utilizadas – identificar e caracterizar as artes de pesca utilizadas em cada subárea não é apenas de interesse informativo, mas também uma etapa básica para caracterizar as pescarias. Através da aplicação do *Formulário 5.0* são obtidas as características principais das diferentes artes de pesca utilizadas.

 $\checkmark$  Pescarias realizadas e estratos – como já foi dito o delineamento do esquema de amostragem e a metodologia de estimação no ESTATPESCA está focada no "estrato", que corresponde a um tipo de embarcação praticando determinada "pescaria". Em termos mais gerais, um "estrato" caracteriza-se por um grupo de unidades produtivas (uma frota pesqueira é o exemplo mais típico), operando de forma semelhante, ou seja, praticando pescarias com características semelhantes, sobre uma espécie principal ou grupo de espécies, numa mesma área de pesca. Desta forma, cada "estrato" é considerado um espaço amostral separado para efeito de coleta e estimação dos dados de desembarque e esforço de pesca. Estes conceitos abordados, também, por Ibama (1977) e Aragão & Silva (2006), porém de forma um pouco diferente. É da maior importância que as pescarias na subárea estejam devidamente caracterizadas e as unidades produtivas que a exercem identificadas. A caracterização das pescarias realizadas em cada local é feita através do Formulário 7.0, onde fica claro que um tipo de pescaria pode ser praticada por diferentes tipos de embarcação, compondo "estratos amostrais diferentes". O formulário apresenta campos para registro da espécie ou grupo de espécies visadas, para o tipo de embarcação e as artes de pesca e suas características principais, permitindo, também, a identificação dos "estratos". Sugere-se que a denominação de cada pescaria seja feita considerando a espécie ou grupo principal de espécies visadas e arte de pesca principal utilizada. Por exemplo: "pescaria de peixes com rede de espera grossa". Deve-se, no entanto, ter o cuidado para não criar demasiados "estratos", pois isso torna o processo de coleta e estimação mais trabalhoso e tedioso. Sempre que possível, deve-se procurar agrupar o maior número de tipos de unidades produtivas e de pescarias semelhantes num só estrato.

 $\checkmark$  Pesqueiros (áreas de pesca) – na medida do possível deve-se procurar identificar e padronizar a denominação dos pesqueiros onde as unidades pesqueiras atuam. Isto é importante, pois, as áreas de atuação das unidades pesqueiras e a composição das capturas efetuadas são fundamentais para compreender sua dinâmica. O Formulário 6.0. contém campos para o registro de alguns dados principais para caracterizar os pesqueiros. Quanto melhor a caracterização dos pesqueiros, mais fácil para o coletor registrar no formulário de controle de desembarque a área de pesca onde a embarcação operou com maior freqüência e melhor a qualidade da informação.

 $\checkmark$  Unidade produtiva pesqueira: o conceito de unidade produtiva pesqueira é fundamental para a compreensão e aplicação do sistema de coleta e processamento das estimativas. De forma mais geral, pode-se dizer que a produção de pescado é oriunda de uma "unidade produtiva pesqueira" que é, geralmente, mas nem sempre, uma embarcação. Uma unidade produtiva deve ser entendida como um "equipamento" capaz de realizar as operações de pesca de maneira independente, podendo ser uma embarcação (com o respectivo aparelho de pesca) ou um petrecho de pesca individual, como uma armadilha ou uma rede fixa ou de tração manual. Pode ser, por exemplo, um curral de pesca, uma rede de arrasto de praia, uma rede fixa, como o aviãozinho utilizado no Sudeste-Sul do Brasil, ou a zangaria, utilizada na Região Norte. Em algumas pescarias, como nas "pescarias de caíco", um barco de maior porte às vezes trabalha com vários barcos de menor porte agregados a ele. O primeiro concentra toda a produção e é chamado de "barco principal" ou "barco mãe" e aqueles agregados a ele de "barco agregado". Para efeito de coleta e estimação dos dados desembarque de pescado, recomenda-se tratar o "barco principal" como a "unidade produtiva" e os "barcos agregados" como se fossem parte do equipamento de pesca. Há ainda o caso dos barcos que atuam em parelha ou até trilheira. Todas as unidades produtivas na localidade devem ser identificadas nominalmente e caracterizadas através dos *Formulários 8.1 e 8.2*. Quando a unidade produtiva não tiver um nome específico, ele deve ser "criado". Uma canoa ou arte fixa que não tem nome pode ser denominada de acordo com nome do proprietário ou outro critério se julgue adequado. Por exemplo: canoa do Sr. Manoel, zangaria do Sr. Pedro, etc. As informações sobre as unidades produtivas são obtidas junto aos proprietários das mesmas, às colônias de pescadores, à SEAP ou à Capitânia dos Portos. Na ausência do proprietário ou de documentação, cadastra-se a unidade produtiva registrando-se pelo menos os principais dados possíveis de serem obtidos através de fontes diversas. Devem constar do cadastro, pelo menos, os seguintes dados básicos: nome do município, nome da localidade, nome da unidade produtiva, nome e apelido do proprietário, comprimento e tipo de unidade produtiva, arte de pesca mais utilizada durante o ano, propulsão, principal pescaria-alvo (sardinha, peixe, camarão etc.).

O sistema compreende ainda uma série de outras informações sobre as pessoas Integrantes do Projeto *(Formulário* 13.1) e suas respectivas funções, sobre as Entidades de Classe da Pesca (Formulário 13.2) representativas dos produtores e dos Órgãos Públicos federais, estaduais e municipais (Formulário 13.3) que tem alguma relação com a pesca, além de outras informações que são detalhadas por ocasião da descrição do programa.

Os usuários do sistema ESTATPESCA devem, também, estar familiarizados com uma série de tabelas auxiliares previamente definidas e incorporadas ao programa que servem, basicamente, para validação e uniformização dos dados. São tabelas com nomes de países, estados, unidades do IBAMA, funções dos integrantes do projeto, categorias de unidades produtivas, tipos de casco de embarcações, tipos de propulsão, etc. Estas tabelas estão descritas em detalhes na Parte II deste manual que trata da operação do programa de processamento dos dados.

Em geral as tabelas são construídas pela coordenação técnica do projeto, com base nos subsídios enviados pelos usuários e não podem ser alteradas diretamente no programa, sendo acessíveis somente para consultas. As tabelas e seu conteúdo devem ser avaliados pelos usuários para verificar se atendem às peculiaridades de cada área. Caso seja necessário acrescentar itens nas relações, modificar ou até mesmo criar uma nova tabela, o usuário deve entrar em contato com a coordenação técnica do projeto.

Conforme já foi dito, estes dados básicos coletados nesta primeira etapa devem ser atualizados periodicamente. Aragão e Silva (2006) sugerem no Quadro 1, apresentado a seguir, a freqüência de atualização dos principais dados citados, bem como de outros que passarão a ser coletados a partir da implantação do programa contínuo de coleta dos dados, descritos no próximo item.

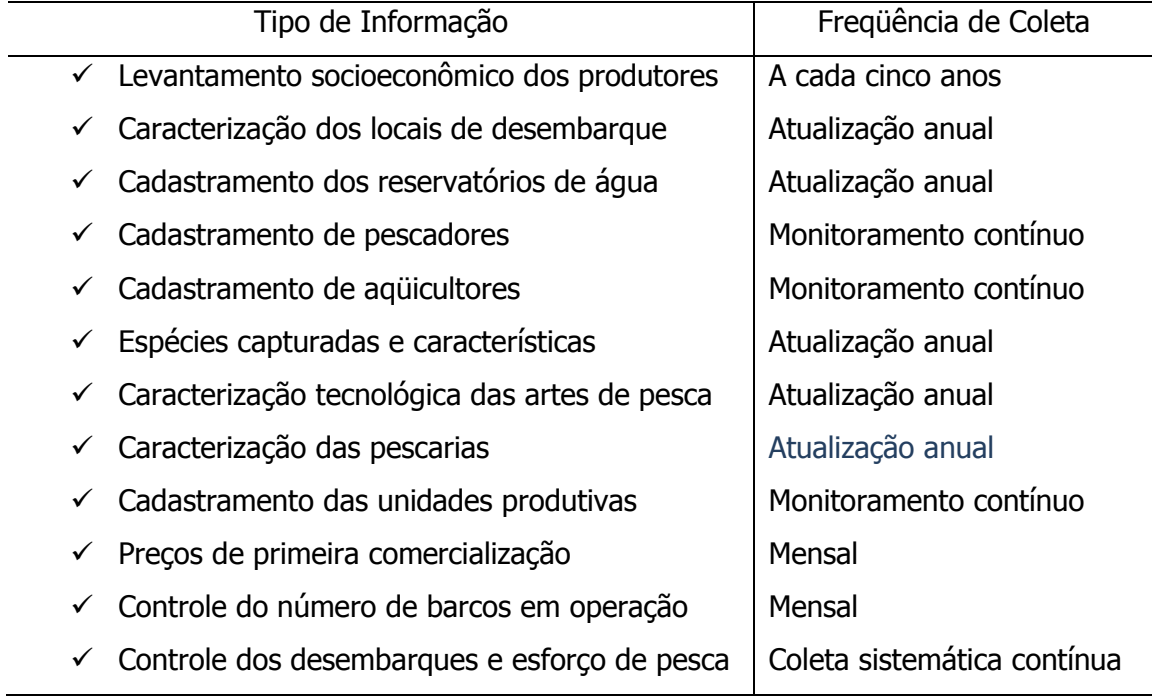

Quadro 1 – Informações pesqueiras de maior interesse e freqüência de coleta

## **2 – Delineamento do Programa Contínuo de Coleta dos Dados**

O delineamento do programa contínuo de coleta de dados é feito a partir da análise dos dados citados anteriormente, considerando, para efeito de coleta dados e realização das estimações, um tipo de "unidade produtiva" operando em determinada pescaria como um "estrato". Portanto, um "estrato" será um espaço amostral separado, para o qual são obtidas as amostras a partir das quais é realizada a estimação das quantidades desembarcadas e do esforço de pesca aplicado. Para facilitar a redação dos próximos itens, a partir de agora, unidade "produtiva", "barco" ou "embarcação" serão tratados como sinônimos.

A razão para esta estratificação é que, em geral, a operação dos vários tipos de embarcações (frotas) atuando em diferentes pescarias apresenta características próprias, marcadamente diferenciadas. Um tipo de embarcação que utiliza espinhel para peixes, por exemplo, desenvolve uma operação completamente diferente de outra que utiliza rede de arrasto. Espécies capturadas, área de operação, profundidade, quantidade capturada,

duração das viagens e das operações de pesca etc., diferem nitidamente de uma pescaria para outra.

Os locais de desembarque de pescado, por sua vez, podem ser categorizados em "principais" e "secundários", em função do número e tipo de embarcações nele existentes e do volume desembarcado. No caso das pescarias de média e pequena escala, é comum se encontrarem, numa mesma subárea, diferentes tipos de pescarias, com embarcações de tamanhos variados e diferentes tipos de artes de pesca, em locais secundários que, geralmente, estão dispersos em grandes extensões geográficas.

O programa contínuo de coleta de dados deve abranger todos os locais de desembarque, mas o esforço aplicado nos locais principais e secundários não é o mesmo e os tipos de dados coletados também diferem. Isto exige que se procure delinear esquemas amostrais objetivos, de acordo com o tipo de informação disponível sobre o espaço amostral e os recursos financeiros e humanos disponíveis. Nos locais principais, o esforço dedicado à coleta de dados de desembarque de pescado deve ser maior, enquanto nos locais de menor importância deve-se adotar um esquema mais flexível. O princípio geral aqui adotado, portanto, é o "controle de parte dos locais de desembarque".

Como este trabalho esta voltado principalmente para pescarias de pequena e média escala, onde os descartes são, em geral, insignificantes e a quantidade desembarcada é bem próxima da capturada, deve-se salientar, também, que a "quantidade desembarcada" por viagem e "captura por viagem" são utilizadas como sinônimos em seu escopo.

#### 2.1 Delineamento do esquema de coleta dos dados

Os dados a serem coletados nesta etapa compreendem:

- $\checkmark$  Atualização do cadastro de embarcações (Formulário 8.1 e 8.2)
- $\checkmark$  Controle dos desembarques (Formulário 9.1 e 9.2)
- $\checkmark$  Controle do esforço de pesca diário (Formulário 10.0)
- $\checkmark$  Controle de mensal de barcos ativos por pescaria (Formulário 11.0)
- $\checkmark$  Controle de preços de primeira comercialização (*Formulário 12.1*)

Implementar o "controle dos desembarques", ou seja, controlar as quantidades capturadas e os dados operacionais das viagens (esforço de pesca) das embarcações que aportam nos locais de desembarque é a parte mais complexa, trabalhosa e de maior custo do sistema e, portanto, não é realizada em todos os locais. Resulta, assim, que haverá duas categorias de desembarque, de acordo com o tipo de dados coletados: aqueles chamados "locais controlados" e os "locais monitorados". Nos "locais controlados" é feita a coleta de todos os tipos de dados relacionados anteriormente, necessários para parametrizar as pescarias e realizar as estimações de desembarques e esforço de pesca, conforme será descrito mais a frente. Nos demais é feita apenas a atualização do "cadastro de embarcações" e do "controle mensal de barcos ativos por pescarias", ou seja, o controle das embarcações atuando em cada pescaria no mês. Estes locais passarão a ser tratados como "locais monitorados".

Em geral, os locais principais devem ser "controlados", procurando-se fazer com que haja coleta dos diferentes tipos de dados em todos eles. Parte dos locais secundários, também, tem que ser "controlados", devendo-se selecioná-los levando em conta a necessidade de obtenção de dados para parametrizar todos os "estratos" (tipo de barco / pescaria) existentes em cada subárea, da área de interesse, e os recursos humanos e financeiros disponíveis. É possível, por exemplo, que alguns estratos só ocorram em alguns locais secundários. Neste caso, pelo menos um destes locais tem que ser selecionado para controle, como forma de se obter parâmetros para estimar os desembarques dos mesmos nos outros locais e no município e na subárea. Os demais locais secundários devem ser apenas "monitorados".

Nos locais controlados, onde a coleta compreende todos os tipos de dados, o ideal é que sejam sempre alocados coletores permanentes, dos quadros da instituição responsável pelo trabalho ou outra instituição co-executora como as prefeituras. Nos locais monitorados o trabalho é realizado com freqüência mensal e não toma muito tempo do coletor. Sua execução depende muito mais da vivencia e conhecimento da pessoa sobre a pesca no local, podendo, assim, ser executado por um colaborador, pertencente aos quadros da colônia de pesca, da associação de pescadores, ou de outra entidade que possa colaborar. Este trabalho pode ser feito inclusive pelos próprios supervisores de

subárea nas viagens de supervisão. No entanto, caso esta seja a opção escolhida, a freqüência das viagens deve que ser pelo menos bimensal.

A partir dos dados de desembarque obtidos nos locais onde foi estabelecido controle de desembarques, e do número de tipos de embarcações operando em cada pescaria nos diversos locais, é feita a estimação da quantidade total mensal desembarcada e do esforço de pesca por pescaria no local, no município e na subárea. Entenda-se por "dados de desembarque" não apenas as quantidades desembarcadas, mas, também os dados operacionais (esforço de pesca) da viagem que originou o desembarque. O procedimento para delineamento do esquema de coleta e estimação dos dados passa a ser descrito a seguir.

A Figura 1 mostra a representação esquemática do universo amostral de uma subárea, obtido a partir de um censo estrutural, onde será delineado o sistema de coleta dos dados. Na figura são identificados:

- $\checkmark$  Dois diferentes tipos de embarcações: barcos a vela (cor laranja) e barcos motorizados (cor amarela);
- $\checkmark$  Oito locais de desembarque, sendo três considerados principais e cinco secundários

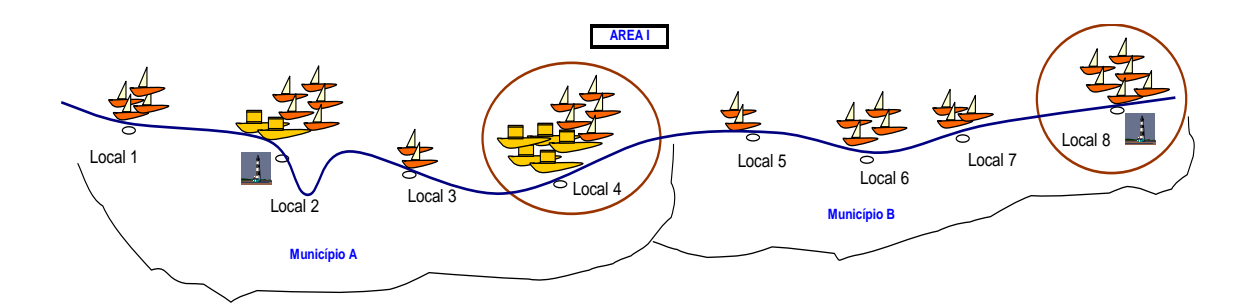

Figura 1 – Representação esquemática do universo amostral de uma subárea, indicando os locais controlados (circulados) e os demais monitorados.

Com base nas informações disponíveis sabe-se que existem dois diferentes tipos de pescarias na subárea: pescaria de peixes com linha e pescarias de peixes com rede de espera de deriva. As embarcações motorizadas atuam na pesca de peixes com linha (BOM/LIN) e as embarcações a vela atuam nas pescarias de peixes com rede de espera de deriva (BAV/RES) formando dois "estratos" diferentes. Considerando os "estratos" existentes (tipos de barcos e de pescarias), a importância dos locais de desembarque e os recursos humanos e financeiros disponíveis, o delineamento do sistema de coleta dos dados estabeleceu apenas o "Local 4" e o "Local 8" como "locais controlados". O "Local 4" concentra a maior parte da frota motorizada e o "Local 8" é o mais importante em termos da frota a vela, ficando os demais locais apenas "monitorados".

Os quadros a seguir apresentam os dados controlados e os resultados das estimações de desembarque total para cada estrato na subárea:

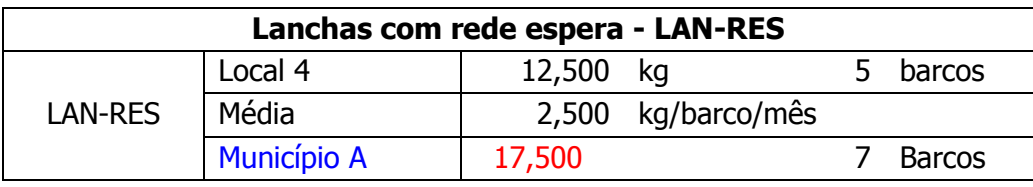

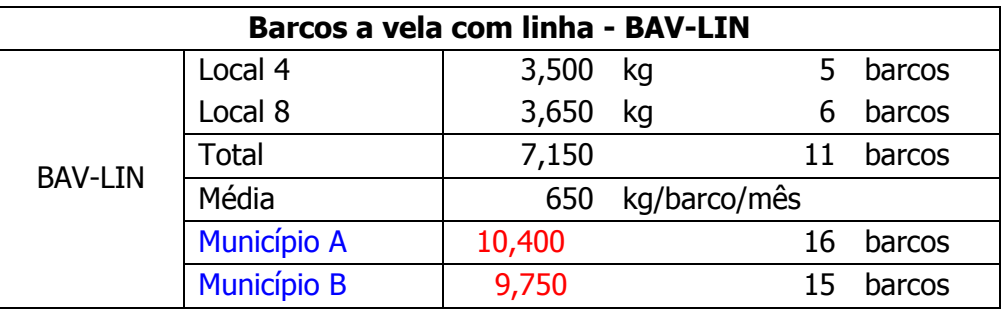

Este é um exemplo simplificado do delineamento de um sistema de coleta. Os dados a serem coletados e as sistemáticas de coleta utilizadas são descritas a seguir.

## 2.2 Descrição dos dados a coletar e das sistemáticas utilizadas

Como já foi dito, os tipos de dados a serem coletados nesta etapa do programa compreendem:

 $\checkmark$  Atualização dos dados de embarcações – os dados e características de cada uma das embarcações (unidades produtivas) de cada local de desembarque devem ser

atualizados continuamente, através dos *Formulários 8.1 e 8.2*, utilizados durante o censo, e conforme as orientações também já apresentadas. É fundamental que se mantenha atualizada, em cada local, a relação, o número de embarcações e suas características. A partir de amostras de desembarque das mesmas e do número em operação (ativas) em cada estrato, nos locais de desembarque, se obtém a estimação da produção total no local, nos municípios, nas subáreas e área como um todo.

 $\checkmark$  Controle dos Desembarques - a coleta de dados de desembarque para cada estrato é realizada através dos Formulários 9.1 e 9.2 denominados "Controle de Desembarques", onde são registrados os dados operacionais (esforco de pesca) da viagem e as quantidades desembarcadas (capturadas) por espécie. Os formulários são praticamente iguais, diferindo apenas na relação de espécies. Como já foi dito, devido ao grande número de embarcações, os vários tipos de pescarias existentes nos locais de desembarque e as limitações de recursos financeiros e humanos não é possível, em geral, controlar todos os desembarques que ocorrem no dia, exceto em alguns casos muito especiais. Ao mesmo tempo, também, não é necessário nem desejável coletar dados de forma censitária continuamente. Os métodos de amostragem permitem que se obtenha bons resultados aplicando-se um esforço bem menor e, às vezes, até mais preciso e acurado, devido aos erros de coleta quando se trabalha com grandes quantidades de dados. Deve-se, portanto, evitar o desperdício de esforços e, assim, dependendo da localidade e características da pescarias, adota-se uma das sistemáticas apresentadas seguir:

a) Controle censitário dos desembarques – a coleta censitária dos dados de desembarque é um procedimento excepcional, restrito a poucos locais onde as condições permitem. Nesta sistemática, são registradas, diariamente, as quantidades desembarcadas, por todas as embarcações que operam no local. Registram-se, portanto, os desembarques de todas as viagens de cada uma das embarcações que compõe cada estrato no local. Na verdade este tipo de controle se aplica a pouquíssimos locais, onde existe um coletor fixo e o número de barcos e/ou freqüência das operações permite. Por outro lado, nem sempre é desejável este tipo de controle, pois exige grande esforço e atenção, nem sempre observados, e pode resultar em erros até maiores que num processo amostral.

b) Controle de parte da frota – nesta sistemática controla-se somente parte das embarcações que compõe as frotas operando em cada estrato num local de desembarque. As quantidades desembarcadas e os dados operacionais de todas as viagens realizadas, por cada uma das embarcações selecionadas do estrato, têm que ser registradas, de forma a se obter a quantidade total desembarcada por cada uma das mesmas ao longo do mês. O desembarque mensal para o estrato, no local, é obtido a partir do desembarque médio mensal por embarcação e do número de embarcações ativas naquele estrato no local, conforme metodologia de estimação apresentada no próximo item. O número de embarcações ativas no local é obtido através do "controle mensal de barcos ativos por pescaria" que será oportunamente apresentado. A quantidade de embarcações a ser selecionada para controle depende do número total de unidades no local e do número de unidades que compõe cada estrato. Deve-se levar em conta, também, a importância do estrato e as condições locais para realizar o trabalho. Sugere-se que sejam controladas entre 5 e 15 embarcações de cada estrato selecionadas aleatoriamente todos os meses. Se o número de embarcações no estrato for menor que 5, devem-se controlar todas elas. Este tipo de controle parece ser de mais fácil assimilação por parte do coletor, mas apresenta resultados mais pobres, quando comparado com a sistemática "controle de parte dos desembarques" (Aragão, 1997), descrita a seguir. Deve-se ressaltar que, quando não for possível, eventualmente, registrar a produção de todos os desembarques de uma embarcação selecionada para controle, é necessário aplicar, também, outro tipo de controle denominado "controle do esforço de pesca diário", descrito mais a frente.

c) Controle de parte dos desembarques (parte das viagens) – esta sistemática consiste em registrar as quantidades desembarcadas de parte dos desembarques ocorridos durante o dia no local, sem levar em conta a unidade produtiva. Os desembarques a serem controlados ao longo do dia devem ser selecionados, também, de forma aleatória. Neste caso, a produção mensal para a pescaria é obtida a partir da média desembarcada por desembarque (desembarque por viagem) e do número de desembarques que ocorreu ao longo do mês, obtido através do "controle do esforço de pesca diário". Esta sistemática é a mais recomendada em qualquer circunstância, pois permite que se obtenham amostras de maior tamanho e não apresenta dificuldades para ser implementado, sendo mais segura em relação ao processo de seleção aleatória das unidades amostrais (desembarques por viagem). Permite ainda que, em locais mais

#### *Aragão, J. A. N., 2008. Sistema de geração de dados estatísticos da pesca - ESTATPESCA*

complexos, a coleta de dados de desembarque possa ser alternada com o controle do esforço de pesca diário. Assim, numa semana seria feita a coleta dados de desembarque e, na outra, dados de esforço de pesca. Além do mais, em alguns locais e/ou estratos, é grande número de embarcações que realizam viagens ou operações de curta duração e os desembarques ocorrem simultaneamente durante certos períodos do dia, não sendo possível aplicar o controle de parte da frota descrito anteriormente, pois, enquanto o coletor estiver registrando o desembarque de uma unidade selecionada, ele pode estar deixando de controlar desembarques de outras das unidades também selecionadas.

d) Controle de parte dos desembarques em parte dos dias – em alguns locais, por serem secundários ou devido às limitações de recursos humanos e financeiros, não é conveniente ou viável implementar a coleta de dados durante todos os dias do mês. Nesses locais, pode-se estabelecer um esquema que compreende a coleta dos dados de parte dos desembarques de cada estrato durante alguns dias do mês. Neste caso, utiliza-se a mesma sistemática descrita anteriormente durante apenas, digamos, 5 a 7 dias ao longo do mês. A coleta dos dados deve ser feita, preferencialmente, em cada um dos diferentes dias em que ocorrem desembarques durante a semana, selecionados aleatoriamente. Ou seja, seleciona-se no mês uma segunda-feira, uma terça-feira, e assim por diante, esperando-se, desta forma, cobrir a variabilidade que geralmente ocorre em diferentes dias da semana e entre as semanas. Esta sistemática tem sido adotada também quando um estrato existente em alguns locais não é controlado em nenhum local na subárea, e, portanto, não se dispões dos dados e parâmetros para estimar o desembarque para o mesmo. Na verdade, caso fosse possível contornar os problemas de logística para sua implementação, esta sistemática deveria ser utilizada, de forma generalizada, em todos os casos.

e) Controle do esforço de pesca diário – quando se está adotando o sistema de "controle de partes dos desembarques" ou "controle de parte dos desembarques em parte dos dias", é necessário saber quantos desembarques (viagens) ocorreram no mês ou no período. Este controle é feitos através do *Formulário 10*, denominado "Controle do Esforço de Pesca Diário". Nele são registrados, necessariamente os dados operacionais das viagens ou operações de pesca, para as quais não foi possível registrar a produção, de forma que seja possível se obter o número de desembarques que efetivamente ocorreu em cada dia e, consequentemente, em todo o mês ou em todo o período de controle. Este controle também deve ser aplicado no sistema "controle de parte da frota", pois, mesmo controlando apenas algumas unidades de cada estrato, o coletor pode, por algum motivo (problemas de saúde, por exemplo), deixar de registrar desembarques das embarcações selecionadas para amostrar num certo dia. Neste caso é necessário determinar quantos desembarques destas embarcações deixaram de ser coletados, para corrigir a produção mensal controlada das mesmas que, certamente, estarão subestimadas.

f) Controle das embarcações ativas por pescarias no mês – para fazer as estimações dos desembarques para cada estrato, será necessário saber o número de embarcações ativas no mês em cada estrato, em cada local de desembarque. Ou seja, quantas embarcações de cada tipo estavam operando em cada pescaria no mês, em cada local de desembarque. Este controle é feito através do Formulário 11.0, "Controle Mensal de Barcos Ativos por Pescaria". Este formulário é emitido pelo computador, a partir da relação das unidades cadastradas na localidade por tipo. No formulário há um espaço em branco ao lado direito onde o coletor/colaborador deverá indicar a pescaria na qual a embarcação operou. Parte-se do princípio que as pescarias foram devidamente caracterizadas e o supervisor da subárea, bem como os coletores/colaboradores estão familiarizados com as mesmas. Embora não seja comum, caso a unidade produtiva tenha operado em mais de uma pescaria durante o mês, devem ser informadas todas as pesarias das quais participou. Embarcações que estejam "fazendo porto" (operando) em outro local que não seja o local de origem devem ser lançadas na parte inferior final do formulário, indicando-se a pescaria na qual atuou, pois este barco será tratado como ativo neste local onde está operando e não no local de origem.

g) Controle de preços de primeira comercialização - onde há controle de desembarques, são coletados também os preços de primeira comercialização por espécie praticados no local, através do *Formulário 12.1 e 12.2*. Estes dados são coletados mensalmente, sempre num mesmo período, por exemplo, no início ou começo do mês. Estas informações permitem estimar a renda gerada pela pesca aos produtores primários.

Para as chamadas frotas industriais, adota-se também um controle da produção e operações de pesca através de formulários específicos, os Mapas de Bordo, que, por não ser objeto do presente trabalho, não será abordado.

## 2.3 Procedimentos para delinear o esquema de coleta dos dados

Partindo-se, então, da premissa que foi feito, como na figura apresentada anteriormente, um Censo Estrutural, ou é possível obter as informações através de outras fontes, recomenda-se que sejam adotados os seguintes procedimentos para o delineamento do esquema de coleta de dados em uma área qualquer.

O passo inicial é a elaboração de uma listagem de todos locais de desembarque no litoral do estado. Estes locais são caracterizados, a partir das informações já disponíveis, obtidas durante o censo estrutural da pesca ou através de outras fontes, levando em conta os seguintes aspectos:

- Número total de embarcações existentes;
- Tipos de barco existentes no local;
- Tipos de pescaria no local (tipo de barco, arte de pesca, espécie principal ou grupo de espécies alvo);
- Número de embarcações atuando em cada pescaria;
- Número de desembarques realizados por cada pescaria no local durante o mês.

O passo seguinte é a divisão do litoral do estado em subáreas, levando em conta aspectos como a hidrologia, as atividades pesqueiras desenvolvidas, barreiras geográficas, etc. Com base nestas características é feita uma estratificação da área total considerando subáreas geográficas contínuas de características aproximadamente semelhantes.

A seguir, os locais de desembarque são categorizados em três grupos, de acordo com as informações disponíveis sobre o volume estimado de desembarques: principais, secundários e terciários. Um local de desembarque pode ainda ser categorizado como "controlado" ou "monitorado", dependendo do tipo de controle a ser realizado em cada local, conforme já descrito anteriormente. Basicamente, os locais onde se faz o controle de desembarque (e os controles complementares) são denominados "controlados" enquanto os outros são denominados "monitorados".

Num primeiro momento, os critérios de enquadramento dos locais de desembarque nas categorias citadas e para delineamento do plano amostral são baseados nos dados disponíveis e, à medida que a qualidade das informações for melhorando, o plano vai sendo reestruturado de forma mais adequada.

## 2.3.1 Locais principais

São considerados locais principais aqueles que representem uma parcela importante dos desembarques no litoral de todo o estado e na subárea considerada. O significado do termo "parcela importante" é amplo e dependerá das características da pesca na área: tipos e importância das pescarias realizadas; número de embarcações; desembarques totais; dispersão/concentração dos volumes desembarcados; etc.. O critério a ser utilizado, num primeiro momento, deverá levar em conta que os locais principais, juntamente com os locais secundários, representem mais de 50% dos desembarques totais no estado. Num determinado estado, por exemplo, pode-se considerar como locais principais aqueles que respondam individualmente por cerca de 5% dos desembarques totais no estado. Os locais principais têm tratamento diferenciado e em todos eles é realizada a coleta de dados de todas as pescarias existentes.

## 2.3.2 Locais secundários

Os critérios para definir os locais secundários dependem também das características da pesca na área e dos critérios utilizados para definir os locais principais. No litoral de todo o estado deverão ser controlados um número de locais secundários que juntamente com os locais principais representem mais de 50% dos desembarques totais no estado. Em cada subárea é implementada a coleta de dados em um número de locais secundários proporcional ao número de locais secundários a ser controlado em todo o estado. A seleção do local a ser controlado na subárea deve levar em conta, também, as seguintes características:

- Sejam representativos de todos os tipos de pescarias (unidades produtivas e artes de pesca) realizadas na subárea
- Apresentem facilidades para levantamento de dados: concentração dos desembarques em um só ponto; locais de pesagem; disponibilidade de pessoal; facilidade de acesso à informação.

## 2.3.3 Locais terciários

Locais terciários são os demais locais de menor importância em termos de volume desembarcado. Em nenhum deste locais será feito, em princípio , o controle dos desembarques. Serão, portanto, apenas "monitorados". Porém, à medida que o trabalho for se desenvolvendo, poderá surgir a necessidade de controle em alguns destes locais. Dependendo da subárea, esta categoria de local pode até nem existir.

## 2.3.4 Tamanho das amostras

Para cada pescaria, em cada subárea ou local principal, são amostrados entre 90 e 120 desembarques durante o mês, a não ser que o número de desembarques da pescaria na subárea ou local principal seja inferior. Este número é quase o dobro daquele sugerido por Aragão (1997), para garantir uma variabilidade em torno de 20% para as estimativas do desembarque total por pescaria. Mesmo assim, trata-se de um número relativamente pequeno se for considerado o número de desembarque que uma frota de pequena escala pode realizar em uma subárea ou local principal no mês e corresponde a apenas 4 desembarques por dia para uma pescaria em todos os locais controlados na subárea. Os desembarques das frotas que realizam viagens de mais longa duração e, portanto, poucos desembarques durante o mês são controlados de forma censitária.

Serão considerados ainda os seguintes critérios para estabelecer o número de desembarques (tamanho da amostra) a ser controlado em cada pescaria, na subárea ou local principal, durante o mês:

- O número de desembarques a ser amostrado em cada pescaria depende das facilidades de coleta e homogeneidade das características das pescarias;
- Seleciona-se uma quantidade de embarcações no local principal ou subárea cujo número de desembarques por viagem (unidade amostral) no mês corresponda ao total estabelecido para ser controlado para aquela pescaria;
- A seleção dos barcos é feita através de uma planilha eletrônica onde são relacionados todos os barcos de cada pescaria no local controlado e através de números gerados de forma aleatória são selecionadas aqueles barcos cujos desembarques serão amostrados no mês.

Considerando que as estimações são realizadas por pescaria, dentro de cada subárea, as amostras (barcos/desembarques) são distribuídas proporcionalmente ao tamanho das frotas atuando em cada pescaria nos diferentes locais secundários a serem controlados na área.

Para uma melhor sistematização deste trabalho são adotados os seguintes procedimentos:

- a) Deve-se elaborar inicialmente uma tabela relacionando todas as subáreas, municípios e respectivos locais de desembarques e os tipos de embarcações (unidades produtivas), pescarias realizadas por elas e espécies alvo ("estratos"), com o respectivo o número de unidades;
- b) Na *Tabela 1.a* são apresentados dados parciais para uma subárea fictícia. Nela existem dois municípios, três locais de desembarque, três tipos de unidades produtivas (LAN – lancha, CAN – canoa, BOC – bote de casco sem convés) e três tipos de artes de pesca principais (LIN – linha, RES – rede de espera, ESP – espinhel) com as respectivas espécies ou grupos visados e o número de barcos ativos;
- c) Verifica-se que podem ser compostos três estratos diferentes para a subárea:
	- $\checkmark$  Lancha pescando pargo com linha;
	- $\checkmark$  Canoa pescando peixes diversos com rede de espera;
	- $\checkmark$  Bote de casco pescando atuns e afins com espinhel.
- d) De forma semelhante à Figura 1, pode-se plotar em um mapa, ou figura de toda a área ou subárea, todos os locais de desembarque, para facilitar a visualização;
- e) Identificar os locais principais e os locais secundários, considerando os estratos existentes, bem como o número de unidades operando em cada um deles;
- f) Identificar os locais principais e secundários e aqueles que serão "controlados" e os que serão apenas "monitorados", considerando os parâmetros anteriores e os recursos humanos e financeiros disponíveis.
- g) Deve-se agora acrescentar à Tabela 1.b o número de unidades amostrais que deverão ou poderão ser controladas pelo coletor de dados, durante o mês, nos locais controlados. Caso a sistemática adotada seja o "controle parcial dos desembarques" ou "controle parcial de desembarques e dias do mês", sempre as mais recomendadas, a unidade amostral é o "desembarque individual". No caso de ser adotada a sistemática "controle parcial da frota", a unidade amostral é o

"desembarque mensal" da embarcação, que corresponde à soma de todos os desembarques individuais da mesma no mês.

h) Identificar os coletores que poderão atuar em cada local e o tipo de controle a ser efetuado e elaborar a Tabela 1.c. Onde não for possível alocar de imediato os coletores, deve-se ter em mente a necessidade de resolver este problema antes de implantar o trabalho de coleta.

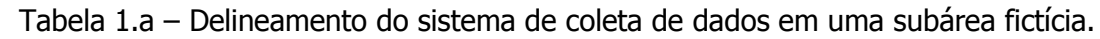

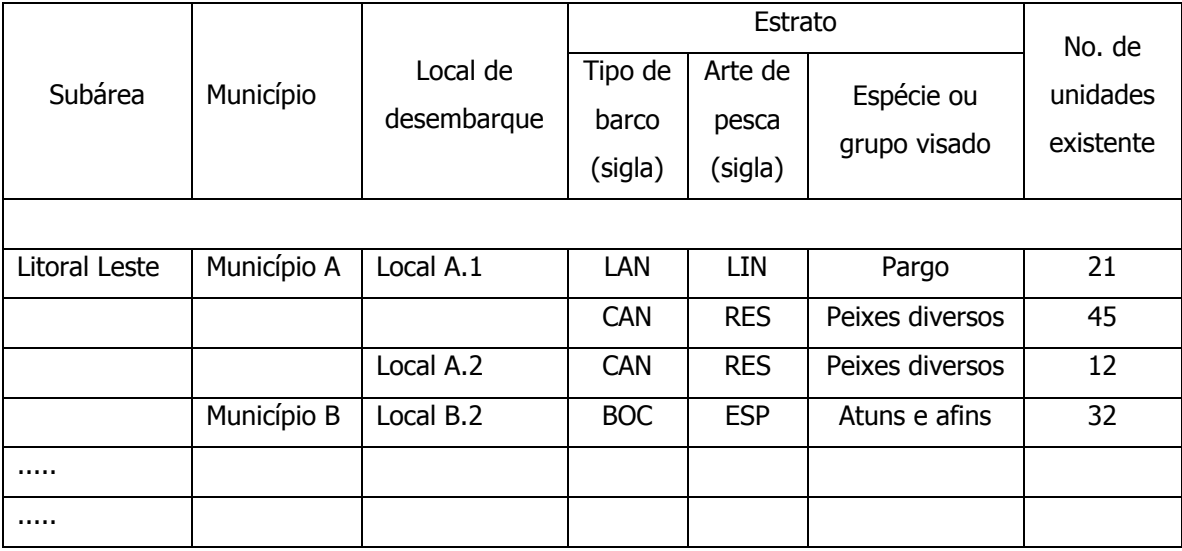

Tabela 1.b – Dados para delineamento do sistema de coleta de dados em uma subárea fictícia, com o número de unidades amostrais a controlar.

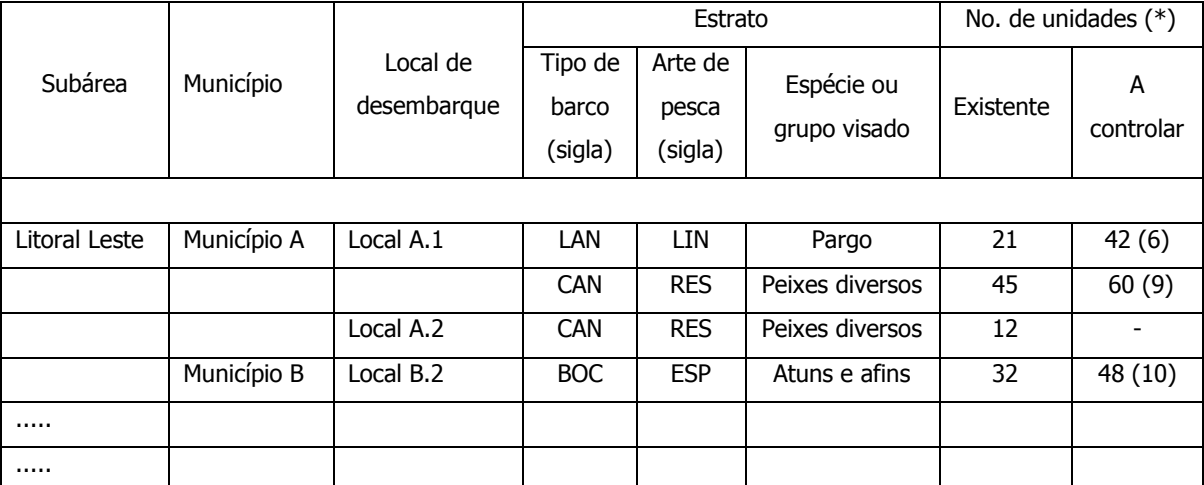

(\*) O primeiro número refere-se ao número de desembarques e o segundo, em parêntesis, ao número de barcos

Tabela 1.c – Dados para delineamento do sistema de coleta de dados em uma subárea fictícia, com o número de unidades amostrais a controlar.

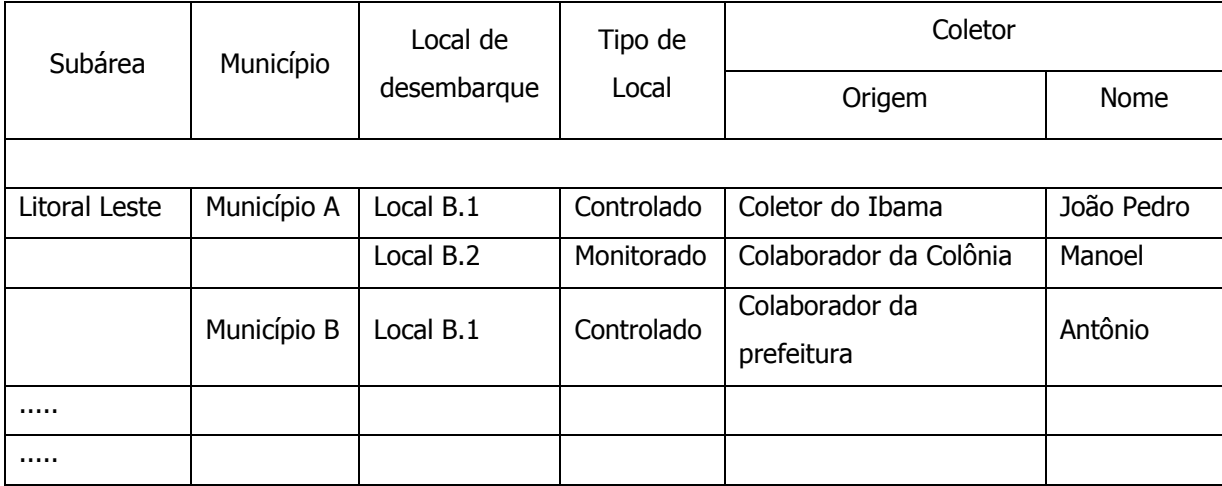

i) O passo final é rever o delineamento e verificar se todos os estratos existentes nas subáreas e na área como um todo estão sendo controladas em pelo menos um local. O desejável é que haja controle de desembarques para cada estrato em mais de um local.

Definido o delineamento nos moldes anteriormente sugeridos (locais a serem controlados e monitorados, estratos, coletores de dados, etc.), a próxima etapa é o treinamento dos coletores que irão atuar nos locais controlados. Aqueles que participarão como colaboradores, nos locais monitorados, receberão orientações no próprio local durante visitas realizadas pelo supervisor da subárea.

O treinamento dos coletores deve ser bem planejado tanto em termos de conteúdo, procurando garantir que os mesmos compreendam não só a mecânica da coleta dos dados e o preenchimento dos formulários, mas também quanto aos procedimentos de estimação dos desembarques e esforço de pesca total. Desta forma, espera-se que tenham consciência dos erros que podem ser provocados por dados imprecisos ou errados e que realizem um trabalho mais criterioso.

É fundamental que sejam orientados quanto às dificuldades que eventualmente possam ocorrer na execução do trabalho de coleta, já identificadas durante o censo

estrutural. Por exemplo, em locais onde o pescado não é pesado o coletor tem que registrar apenas uma estimativa fornecida pelos produtores. Nestes casos seria interessante avaliar a possibilidade de fazer a contagem dos exemplares desembarcados e estabelecer um esquema de amostragem para estimar o peso médio.

Procura-se alocar pessoas da própria comunidade, através das organizações de pescadores, para realizar o trabalho de coleta dos dados, promovendo-se o treinamento das mesmas. Nos locais de desembarque que enquadrados na categoria "monitorados", ou seja, onde não há controle de desembarque, são identificados colaboradores encarregados da atualização do cadastro de embarcações e controle do número de barcos operando em cada pescaria no mês.

#### **3 Metodologia de Estimação**

O cálculo das estimativas mensais de desembarque de pescado e do esforço de pesca é realizado considerando os estratos existentes em cada subárea, a partir dos dados coletados nas localidades controladas e nas localidades monitoradas. Na descrição a seguir serão feitas referências apenas a "desembarque", mas as sistemáticas descritas são aplicadas de forma semelhante para estimação do esforço de pesca.

O primeiro passo é estimar o desembarque (ou esforço de pesca) total para o estrato na localidade controlada, depois para o município, para subárea e para a área como um todo. Dependendo do tipo de controle implementado, descritos anteriormente, a estimativa dos desembarques se processa da seguinte forma:

## 3.1 Estimação do desembarque para um estrato num local controlado

Serão considerados inicialmente os dados apresentados na Tabela 2 a seguir. Ela apresenta as quantidades desembarcadas por 15 barcos (botes de casco), operando numa pescaria de peixes com linha, no local controlado denominado Porto dos Barcos, no município de Fortaleza. Como já foi dito, o nome da pescaria contempla a espécie principal e arte de pesca principal e, neste caso, poderia ser "pescaria de peixes com linha". As estimativas são feitas considerando o tipo de barco e a pescaria na qual opera, ou seja,

para cada "estrato". O estrato seria então botes de casco (BOC) operando na pesca de peixes com linha (LIN).

3.1.1 Controle censitário dos desembarques - verifica-se pela Tabela 2 que ocorreram desembarques durante 14 dias no mês e todos os desembarques que ocorreram estão apresentados na mesma. Portanto a tabela apresenta os dados como se tivessem sido registrados de forma censitária. Na parte inferior é apresentado o número de barcos ativos (15) na localidade, que neste caso é igual ao número de barcos controlados. O número de desembarques ocorridos (44) também é igual ao número de desembarques controlados e o desembarque estimado (efetivo) é igual ao desembarque controlado (18.710 kg).

|                                             |     | Localidade | Tipo de Barco Bote de Casco | : Porto dos Barcos |     |                     |                         |     |     | <b>Município</b><br>Pescaria | ÷   | Fortaleza<br>Peixes com linha |                            |     |         |
|---------------------------------------------|-----|------------|-----------------------------|--------------------|-----|---------------------|-------------------------|-----|-----|------------------------------|-----|-------------------------------|----------------------------|-----|---------|
|                                             | 01  | 02         | 03                          | 04                 | 05  | 06                  | 07                      | 08  | 09  | 10                           | 11  | 12                            | 13                         | 14  | Desemb. |
| Barco 1                                     |     |            | 150                         |                    |     |                     |                         | 380 |     |                              |     | 480                           |                            |     | 1,010   |
| Barco 2                                     |     |            |                             |                    | 350 |                     |                         |     |     | 1250                         |     |                               |                            | 570 | 2,170   |
| Barco 3                                     |     | 430        |                             |                    | 260 |                     |                         |     |     |                              |     | 530                           |                            |     | 1,220   |
| Barco 4                                     |     |            | 180                         |                    |     |                     |                         | 410 |     |                              |     | 340                           |                            |     | 930     |
| Barco 5                                     |     | 450        |                             |                    |     |                     | 380                     |     |     |                              | 520 |                               |                            |     | 1,350   |
| Barco 6                                     |     |            |                             |                    | 410 |                     |                         |     |     | 270                          |     |                               |                            |     | 680     |
| Barco 7                                     |     | 380        |                             |                    |     | 170                 |                         |     |     | 560                          |     |                               |                            |     | 1,110   |
| Barco 8                                     |     | 380        |                             |                    | 260 |                     |                         | 890 |     |                              |     | 750                           |                            |     | 2,280   |
| Barco 9                                     | 350 |            |                             |                    |     | 230                 |                         |     |     |                              | 440 |                               |                            |     | 1,020   |
| Barco 10                                    |     | 550        |                             |                    |     |                     |                         | 290 |     |                              |     |                               | 590                        |     | 1,430   |
| Barco 11                                    |     |            |                             |                    | 390 |                     |                         |     |     | 280                          |     |                               |                            | 430 | 1,100   |
| Barco 12                                    |     |            | 560                         |                    |     |                     | 120                     |     |     |                              |     |                               |                            |     | 680     |
| Barco 13                                    |     |            | 430                         |                    |     |                     |                         |     | 570 |                              |     |                               |                            | 340 | 1,340   |
| Barco 14                                    |     |            |                             | 180                |     |                     |                         |     | 460 |                              |     |                               | 570                        |     | 1,210   |
| Barco 15                                    |     | 370        |                             |                    |     | 480                 |                         |     |     |                              |     |                               | 330                        |     | 1,180   |
|                                             |     |            |                             |                    |     |                     |                         |     |     |                              |     |                               |                            |     |         |
| Número de barcos ativos / controlados       |     |            |                             |                    |     | $N_{l,i} = n_{l,i}$ |                         | 15  |     | Desembarque efetivo (Kg)     |     |                               | $y_{i,i} = \sum y_{i,i,j}$ |     | 18,710  |
| Número desembarques ocorridos / controlados |     |            |                             |                    |     |                     | $M_{l,i,j} = m_{l,i,j}$ | 44  |     |                              |     |                               | $i=1$                      |     |         |

**Tabela 2 - Desembarques realizados por botes de casco operando na pescaria de peixes com linha no mês de maio**

Procurando-se utilizar uma notação matemática simples, os cálculos para estimação dos desembarques totais na localidade passam a ser descritos a seguir:

a) O desembarque controlado (ou amostrado) total mensal para o estrato *i* , no local, é dado simplesmente pela soma de todos os desembarques controlados para o estrato, no local, no mês, que neste caso é 44, ou seja:

$$
y_{i,l} = \sum_{j=1}^{m_{i,l,j}} y_{i,l,j} = \sum_{j=1}^{44} y_{i,l,j} \qquad y_{i,l} = 350 + 430 + 450 + \dots + 430 + 340 = 18.710
$$

kg

Onde:

 $y_{i,l}$  desembarque controlado para o estrato no local

- $m_{_{i,l}}$  número de desembarques controlados para o estrato  $\,i$  , no local  $\,l$
- $y_{i,l,j}$  desembarque controlado da embarcação  $j$ , estrato  $i$ , no local  $l$

Neste exemplo a coleta foi censitária e, portanto, cobriu todos os barcos (unidades produtivas) operando no estrato e todos os desembarques. Assim, não há necessidade de se fazer estimações, uma vez que o desembarque total estimado é igual ao desembarque total controlado. Porém, no item que trata dos delineamentos do trabalho de coleta foram descritas as sistemáticas chamadas de "controle de parte da frota", "controle de parte dos desembarques" e "controle de parte de desembarques e dos dias" e a forma de fazer as estimações a partir das mesmas é descrita a seguir.

3.1.2 Controle parcial da frota - tome-se o exemplo da Tabela 3, a seguir. Nela são apresentados dados para o mesmo estrato da tabela anterior só que, desta feita, não foram controlados todas as embarcações do estrato. O número de unidades ativas ( *Ni*,*<sup>l</sup>* ) continua sendo 15, mas foram controlados os desembarques de apenas 6 unidades ( *ni*,*l* ) do estrato. As unidades controladas realizaram 17 desembarques ( *Mi*,*<sup>l</sup>* ) e todos os 17 desembarques ( $m_{i,l}$ ) desta parcela da frota foram controlados. Ou seja, o número de desembarques ocorridos para esta parcela de unidades controladas do estrato é igual ao número de desembarques controlados ( $M_{i,l} = m_{i,l}$ ).

|                                                                                                    |     | Localidade |     | : Porto dos Barcos<br>Tipo de Barco Bote de Casco |                     |     |                      |     |                                                                          | <b>Município</b><br>Pescaria | ÷                                                                                                | Fortaleza<br>Peixes com linha        |                    |    |                |
|----------------------------------------------------------------------------------------------------|-----|------------|-----|---------------------------------------------------|---------------------|-----|----------------------|-----|--------------------------------------------------------------------------|------------------------------|--------------------------------------------------------------------------------------------------|--------------------------------------|--------------------|----|----------------|
|                                                                                                    | 01  | 02         | 03  | 04                                                | 05                  | 06  | 07                   | 08  | 09                                                                       | 10                           | 11                                                                                               | 12                                   | 13                 | 14 | Desemb.        |
| Barco 1<br>Barco 2                                                                                                    |     |            |     |                                                   |                     |     |                      |     |                                                                          |                              |                                                                                                  |                                      |                    |    |                |
| <b>Barco 3</b><br>Barco 4                                                                                                    |     | 430        |     |                                                   | 260                 |     |                      |     |                                                                          |                              |                                                                                                  | 530                                  |                    |    | 1,220          |
| <b>Barco 5</b><br><b>Barco 6</b>                                                                                                    |     | 450        |     |                                                   | 410                 |     | 380                  |     |                                                                          | 270                          | 520                                                                                              |                                      |                    |    | 1,350<br>680   |
| Barco 7<br><b>Barco 8</b><br><b>Barco 9</b><br>Barco 10<br>Barco 11                                                                                      | 350 | 380        |     |                                                   | 260                 | 230 |                      | 890 |                                                                          |                              | 440                                                                                              | 750                                  |                    |    | 2,280<br>1,020 |
| <b>Barco 12</b><br>Barco 13<br>Barco 14<br>Barco 15                                                                                                    |     |            | 560 |                                                   |                     |     | 120                  |     |                                                                          |                              |                                                                                                  |                                      |                    |    | 680            |
|                                                                                                    |     |            |     |                                                   |                     |     |                      |     |                                                                          | Desembarque controlado (Kg)  |                                                                                                  | $y_{i,i} = \sum_{i=1}^{n} y_{i,i,j}$ | $n_{l,i}$<br>$i=1$ |    | 7,230          |
| Número de barcos controlados<br>Número de barcos operando (Ativos)<br>No. desembarque controlados dos 6 barcos<br>No. total de desembarques dos 6 barcos |     |            |     | $n_{i,l}$<br>$N_{i,l}$<br>$m_{i,l}$<br>$M_{i,l}$  | 6<br>15<br>17<br>17 |     | Média por embarcação |     | $\overline{y}_{i,l} = \frac{y_{i,l}}{n_{i,l}}$ $\frac{7,230}{6} = 1,205$ |                              | Desembarque total estimado<br>$\hat{Y}_{i,l} = N_{i,l^*} \overline{y}_{i,l}$ 15 × 1,205 = 18,075 |                                      |                    |    |                |

**Tabela 3 - Metodologia de Estimação de Desembarques com CONTROLE PARCIAL DE UNIDADES PRODUTIVAS**

Procede-se a estimação do desembarque total mensal para o estrato, no local, da seguinte forma:

- a) O primeiro passo é determinar o número de barcos que compõe a parcela da frota controlada no mês ( *ni*,*l* ), para o estrato *i* , no local *l* , através da contagem do número de barcos registrados através do formulário "controle de desembarque".
- b) Computa-se, agora, o desembarque mensal controlado para a parcela de embarcações controladas no estrato *i*, no local *l*, que é simplesmente a soma dos 17 desembarques controlados durante o mês da parcela de barcos nele atuando:

$$
y_{i,l} = \sum_{j=1}^{m_{i,l,j}} y_{i,l,j} = \sum_{j=1}^{17} y_{i,l,j} \qquad y_{i,l} = 350 + 430 + 450 + \dots + 530 + 750 = 7.230 \text{ kg}
$$

Onde:

 $y_{i,l}$  desembarque da parcela de barcos controlados do estrato  $i$ , no local  $l$ 

*mi*,*<sup>l</sup>* número de desembarques da parcela de barcos controladas do estrato *i* , no local *l* , no mês

 $y_{i,l,j}$  desembarque controlado da unidade  $j$ , pertencente à parcela da frota controlada do estrato *i* , no local *l* , durante o mês

c) Agora se estima o desembarque médio mensal por embarcação controlada que será dada por:

$$
\overline{y}_{i,l} = \frac{y_{i,l}}{n_{i,l}}
$$
  $\overline{y}_{i,l} = \frac{7.230}{6} = 1.205 \text{ kg}$ 

Onde:

 $y_{i,l}$  desembarque médio mensal estimado por barco do estrato  $i$ , no local  $l$ 

 $y_{i,l}$  desembarque controlado da parcela de barcos controladas do estrato  $i$ , no local *l* , durante o mês

 $n_{i,l}$  número de barcos controlados do estrato  $i$  , no local  $l$  , no mês

- d) Computa-se agora o número de barcos ativos no mês, da frota que compõe o estrato *i*, no local *l*, através do formulário "controle de barcos ativos e pescarias realizadas".
- e) O desembarque total mensal estimado para o estrato *i* , naquele local, será obtido multiplicando-se o desembarque médio por barco pertencente ao estrato ( *i l y* , ) pelo número de barcos ativos no estrato ( *Ni* ) durante o mês:

$$
\hat{Y}_{i,l} = N_{i,l} * \overline{y}_{i,l}
$$
  $\hat{Y}_{i,l} = 15 * 1.205 = 18.075$  kg

Onde:

 $\stackrel{\wedge}{Y}_{i,l}$ desembarque estimado mensal para o estrato *i* , no local *l*

 $N^{\vphantom{\dagger}}_{i,l}$  número de unidades ativas no estrato  $\,i$  , no local  $\,l$  , durante o mês

 $y_{i,l}$  desembarque mensal médio por barco do estrato  $i$ , no local  $l$ 

3.1.3 Controle parcial dos desembarques – na Tabela 4 os dados apresentados referem-se, agora, ao controle parcial do número total de desembarques realizados pelas unidades produtivas pertencente ao estrato durante o mês. Observa-se que foi realizado um número total de 44 desembarques ( *Mi*,*<sup>l</sup>* ), tendo sido controlados apenas 25 desembarques (m<sub>i,i</sub>). Os desembarques para os quais não foi controlada a produção estão representados por retângulos vazios. Os dados operacionais (esforço de pesca) de cada viagem correspondente a estes desembarques têm que ser, necessariamente, registrados no formulário "controle do esforço de pesca diário", de forma que se obtenha o total de desembarques ocorrido no mês.

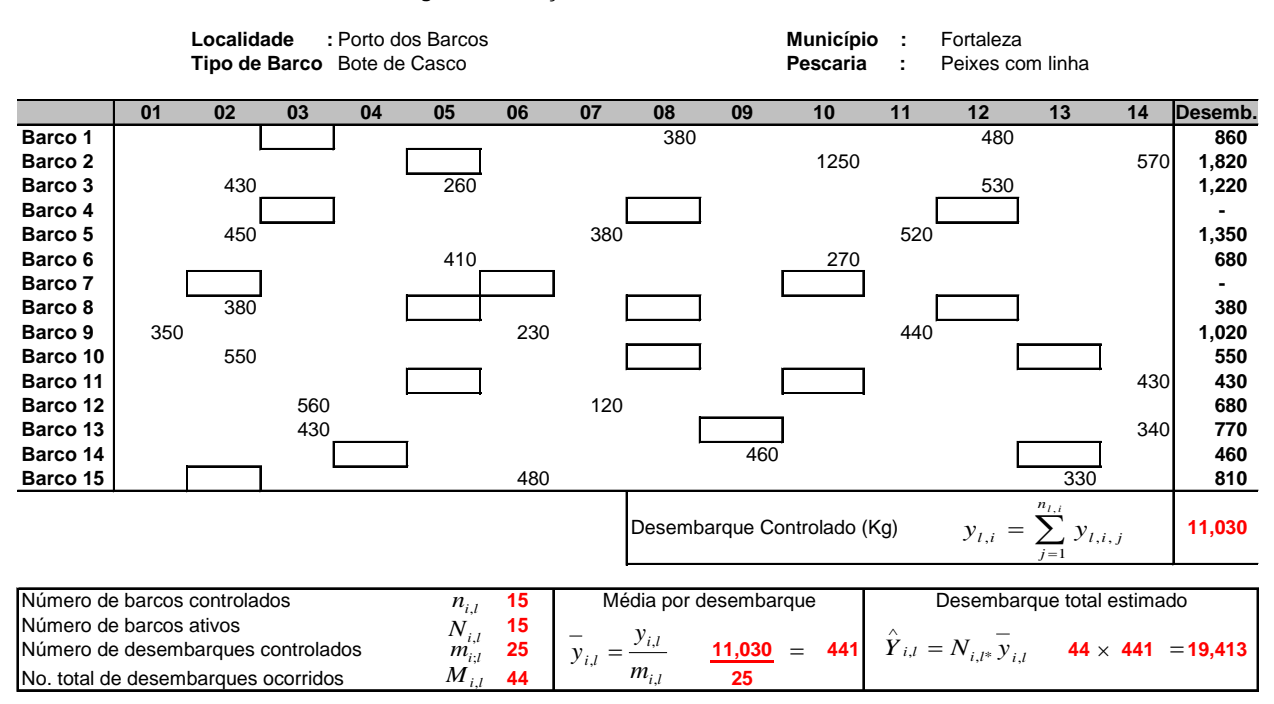

**Tabela 4 - Metodologia de Estimação com CONTROLE PARCIAL DE DESEMBARQUES**

Adotam-se os seguintes passos para estimar desembarque total mensal estimado para o estrato no local durante o mês:

a) Inicialmente computa-se o número de desembarques controlados no mês ( *mi*,*<sup>l</sup>*

), da frota que compõe o estrato i, no local l, que corresponde ao número de desembarques registrados através do formulário "controle de desembarque".

b) Computa-se o desembarque mensal controlado para a parcela de desembarques controlados no estrato, simplesmente somando-se as quantidades relativas aos 25 desembarques controlados ao longo do mês:

$$
y_{i,l} = \sum_{j=1}^{m_{i,l,j}} y_{i,l,j} = \sum_{j=1}^{25} y_{i,l,j} \qquad y_{i,l} = 350 + 430 + 450 + \dots + 430 + 340 = 11.03
$$

kg

Onde:

- $y_{i,l}$  desembarque mensal controlado no estrato  $i$ , no local  $l$
- *mi*,*<sup>l</sup>* número de desembarques controlados no estrato *i* , no local *l* , durante o mês

 $y_{i,l,j}$  desembarque controlado da unidade  $j$ , pertencente ao estrato  $i$ , no local *l* , durante o mês

c) O desembarque médio (por viagem ou operação de pesca) no estrato, durante o mês, será dado por:

$$
\overline{y}_{i,l} = \frac{y_{i,l}}{m_{i,l}}
$$
  $\overline{y}_{i,l} = \frac{11.030}{25} = 441.2$  kg

Onde:

- $y_{i,l}$  desembarque médio no estrato  $i$  , no local  $l$  , durante o mês
- $y_{i,l}$  desembarque controlado do estrato  $i$ , no local  $l$ , durante o mês

*mi*,*<sup>l</sup>* número de desembarques controlados do estrato *i* , no local *l* , durante o mês

d) Computa-se agora o número de desembarques totais realizados no mês *Mi*,*<sup>l</sup>* , pela frota que compõe o estrato *i* , no local *l* , que corresponde ao número de desembarques registrados através do formulário "controle de desembarques" somado ao número de desembarques registrados no formulário "controle do esforço de pesca diário".

e) O desembarque mensal total estimado para o estrato naquele local será obtido agora multiplicando o número total de desembarques que ocorreu no mês ( *Mi* ) pelo desembarque médio, durante o mês:

$$
\hat{Y}_{i,l} = \bar{y}_{i,l} * M_{i,l} \qquad \hat{Y}_{i,l} = 441,2 * 44 = 19.423 \text{ kg}
$$

Onde:

 $\hat{Y}_{i,l}$  desembarque mensal total estimado para o estrato  $i$ , no local *l* 

 $y_{i,l}$  desembarque médio no estrato  $i$  , no local  $l$  , durante o mês

 $M_{i,l}$  número de desembarques ocorridos no estrato  $i$ , no local  $l$ , durante o mês

3.1.4 Controle parcial de parcela da frota e de desembarques - quando está sendo aplicado o "controle parcial de frotas", o coletor de dados pode ficar impossibilitado de trabalhar num certo dia e não registrar os desembarques ocorridos no mesmo. Neste caso, os dados operacionais das viagens cujos desembarques ele não consegui controlar tem que ser resgatados e registrados, também, no formulário "controle do esforço de pesca diário". O resgate dos dados pode ser feito no dia seguinte, através de entrevistas com os produtores. Esta situação esta representada na Tabela 5, semelhante à Tabela 3, onde 15 unidades estão operando no estrato ( *Ni*,*<sup>l</sup>* ) e 6 destas unidades ( *ni*,*l* ) estão sendo controladas. Neste caso, porém, as 6 unidades controladas realizaram 17 desembarques ( *Mi*,*<sup>l</sup>* ), tendo sido controlados apenas 11 desembarques ( *mi*,*<sup>l</sup>* ) das mesmas. Ou seja, o número de desembarques ocorridos para esta parcela de unidades controladas do estrato é maior que o número de desembarques controlado. Isso exige que, antes de estimar o desembarque médio das unidades controladas no estrato, seja feita a correção do desembarque total efetuado pelas mesmas. Verifica-se comparando as duas últimas colunas da tabela que o total controlado não corresponde ao total efetivamente desembarcado pela mesma, pois as quantidades desembarcadas em algumas viagens não foram registradas. O desembarque controlado deveria totalizar 7.230 kg, conforme o exemplo apresentado na Tabela 3, mas, como nem todos os desembarques foram

controlados, o desembarque controlado totalizou apenas 5.070 kg e precisa ser corrigido sob pena das estimativas ficarem subestimadas.

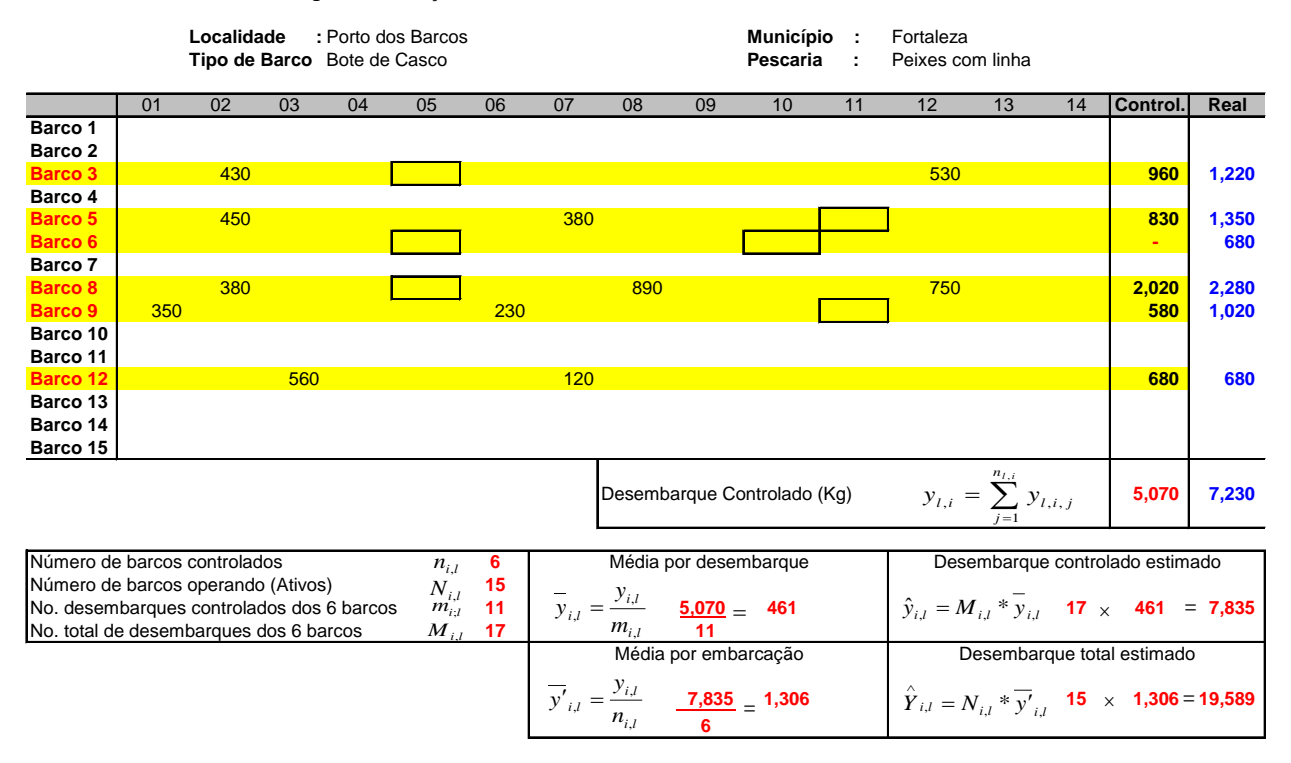

**Tabela 5 - Metodologia de Estimação com CONTROLE PARCIAL DE UNIDADES PRODUTIVA E DE DESEMBARQUES**

Os procedimentos agora adotados envolvem cálculos intermediários extras e são os seguintes:

- a) O primeiro passo é determinar o número de barcos que compõe a parcela da frota controlada no mês (  $n_{_{i,l}}$  ), para o estrato  $\,i$  , no local  $\,l$  , que corresponde ao número de barcos registrados através do formulário "controle de desembarque".
- b) Computa-se agora o desembarque controlado no mês, da parcela de unidades controladas, que é simplesmente a soma dos 11 desembarques controlados para a parcela da frota:

$$
y_{i,l} = \sum_{j=1}^{m_{i,l,j}} y_{i,l,j} = \sum_{j=1}^{11} y_{i,l,j} \qquad y_{i,l} = 350 + 450 + 430 + \dots + 530 + 750 = 5.070 \text{ kg}
$$

Onde:

 $y_{i,l}$  desembarque controlado durante o mês para o estrato  $i$ , no local  $l$ 

 $m_i$ , número de desembarques controlados no mês , para o estrato *i* , no local *l*

 $y_{i,l,j}$  desembarque controlado da embarcação  $j$  , do estrato  $i$  , no local  $l$ 

c) O desembarque médio por viagem ou operação de pesca (quantidade média desembarcada) das unidades produtivas controladas no estrato será dado por:

$$
\overline{y}_{i,l} = \frac{y_{i,l}}{m_{i,l}}
$$
  $\overline{y}_{i,l} = \frac{5.070}{11} = 461 \text{ kg}$ 

Onde:

 $y_{i,l}$  desembarque médio da parcela de unidades controladas no estrato  $i$ , no local *l* , durante o mês

 $y_{i,l}$  desembarque controlado da parcela de unidades controladas no estrato *i*, no local *l* , durante o mês

*mi*,*<sup>l</sup>* número de desembarques controlados da parcela de unidades controladas no estrato *i* , no local *l* , durante o mês

- d) Computa-se agora o número de desembarques totais realizados no mês *Mi*,*<sup>l</sup>* , pela frota que compõe o estrato *i* , no local *l* , através do formulário "controle de desembarques" somado ao número de desembarques registrados no formulário "controle do esforço de pesca diário".
- e) Calcula-se agora o desembarque controlado total estimado para a parcela unidades controladas do estrato ( $\hat{y}_{i,l}$ ), naquele local, multiplicando o número total de desembarques da parcela de unidades controlada que ocorreu no mês ( *Mi* ) pelo desembarque médio:

$$
\hat{y}_{i,l} = \bar{y}_{i,l} * M_{i,l} \qquad \hat{y}_{i,l} = 461 * 17 = 7.835 \text{ kg}
$$

Onde:

 $\hat{y}_{i,l}$  desembarque controlado estimado da parcela da frota controlada no estrato *i* , no local *l* , durante o mês

 $y_{_{i,l}}$  desembarque médio da parcela da frota controlada no estrato  $i$  , no local  $l$ , durante o mês

*Mi*,*<sup>l</sup>* número de desembarques realizados pela parcela da frota controlada no estrato *i* , no local *l* , durante o mês

f) Com o desembarque controlado total corrigido ( $\hat{y}_{i,l}$ ) pode-se agora estimar o desembarque médio por unidade no estrato (  $y'_{i,l}$  )

$$
\overline{y'}_{i,l} = \frac{y_{i,l}}{n_{i,l}}
$$
  $\overline{y'}_{i,l} = \frac{7.835}{6} = 1.306 \text{ kg}$ 

Onde:

*i l y* , desembarque médio estimado por unidade do estrato *i* , no local *l* , durante o mês

 $y_{i,l}$  desembarque da parcela de unidades controladas do estrato  $i$ , no local  $l$ , durante o mês

 $n_{i,l}$  número de unidades controladas do estrato  $i$  , no local  $l$  , durante o mês

- f) Computa-se agora o número de barcos ativos no mês, da frota que compõe o estrato *i* , no local *l* , que corresponde ao número de barcos registrados através do formulário "controle de barcos ativos e pescarias realizadas".
- g) O desembarque total estimado para o estrato *i* , naquele local, durante o mês, será obtido multiplicando-se o "desembarque médio por unidade" pertencente ao estrato ( *i l y* , ) pelo "número de unidades ativas" no estrato ( *Ni* ):

$$
\hat{Y}_{i,l} = N_{i,l} * \overline{y'}_{i,l}
$$
  $\hat{Y}_{i,l} = 15 * 1.306 = 19.589 kg$ 

Onde:

 $\hat{Y}_{i,l}$  desembarque estimado para o estrato  $i$ , no local  $l$ , durante o mês

 $N^{\vphantom{\dagger}}_{i,l}$  número de unidades ativas no estrato  $\,i$  , no local  $\,l$  , durante o mês

*i l y* , desembarque médio estimado por unidade do estrato *i* , no local *l* , durante o mês

3.1.5 Controle parcial de desembarques e de dias – nesta sistemática aplicam-se os mesmos procedimentos já descritos para o controle parcial de desembarques, porém somente para um período de alguns dias do mês. Na Tabela 6, os dados apresentados referem-se ao controle de parte do número total de desembarques, realizados pelas unidades atuando na pescaria, durante apenas 5 dias dos 14 dias em que ocorreram desembarques das mesmas no mês. Os dados, agora, referem-se apenas ao período em que foi feita a coleta e os procedimentos aplicados na primeira etapa da estimação serão exatamente iguais aqueles aplicados ao "controle parcial de desembarques", mas refere-se apenas ao período considerado. Depois vem uma segunda etapa para realizar a estimação para o mês inteiro. Neste exemplo, 9 barcos estiveram ativos ( *Ni*,*<sup>l</sup>* ) no período de controle e foram realizados pelos mesmos 16 desembarques ( *Mi*,*<sup>l</sup>* ), dos quais foram controlados apenas 10 desembarques ( *mi*,*<sup>l</sup>* ). Os desembarques para os quais não foi controlada a produção, nos dias selecionados para controle, estão representados por retângulos vazios e os dados operacionais dos mesmos têm que ser, também, necessariamente, registrados através do formulário "controle do esforço de pesca diário". Resulta, assim, que o número de barcos controlados, no período, será, também, 9. Porém, deve-se notar que o controle dos desembarques é feito de forma aleatória e não implica ter que controlar desembarques de todos os barcos ativos no período.

|                                                                                                    |     | Localidade | Tipo de Barco Bote de Casco |    | : Porto dos Barcos |                        |                      |                                                            |                              | <b>Município</b><br>Pescaria |    | Fortaleza<br>Peixes com linha                                                                                                    |                                          |    |                                                        |
|----------------------------------------------------------------------------------------------------|-----|------------|-----------------------------|----|--------------------|------------------------|----------------------|------------------------------------------------------------|------------------------------|------------------------------|----|----------------------------------------------------------------------------------------------------|------------------------------------------|----|--------------------------------------------------------|
|                                                                                                    | 01  | 02         | 03                          | 04 | 05                 | 06                     | 07                   | 08                                                         | 09                           | 10                           | 11 | 12                                                                                                    | 13                                       | 14 | Desemb.                                                |
| Barco 1<br>Barco 2<br>Barco 3<br>Barco 4<br>Barco 5<br>Barco 6<br>Barco 7<br>Barco 8<br>Barco 9<br>Barco 10<br>Barco 11<br>Barco 12<br>Barco 13<br>Barco 14<br>Barco 15                                                                                                    | 350 |            |                             |    | 410<br>260<br>390  |                        | 380                  |                                                            |                              | 1250<br>270<br>280           |    | 530<br>340                                                                                                    |                                          |    | 1,250<br>530<br>340<br>380<br>680<br>260<br>350<br>670 |
| Dias em que houve controle no mês<br>Dias em que houve desembarque da frota no mês                                                                                                    |     |            |                             |    |                    | $d_{i,l}$<br>$D_{i,l}$ | 5<br>14              |                                                            |                              | Desembarque controlado (Kg)  |    |                                                                                                    | $y_{i,i} = \sum_{i}^{n_{i,i}} y_{i,i,j}$ |    | 4,460                                                  |
| Número de barcos controlados no período<br>$n_{i.l}$<br>Número de barcos ativos no período<br>$N_{i,l}$<br>Número desembarques controlados<br>$m_{i:l}$<br>Número de desembarques ocorridos<br>$M_{i,i}$<br>Número de dias controlados no período<br>$d_{i,l}$<br>Número de dias de desembarques no mês<br>$D_{\underline{i},\underline{l}}$ |     |            |                             |    |                    |                        | $\overline{y}_{i,l}$ | Média por desembarque<br>$=\frac{y_{i,l}}{l}$<br>$m_{i,l}$ | $4.460 -$<br>10 <sup>1</sup> | 446                          |    | Desembarque estimado para o período<br>$\hat{y}'_{i,l} = \overline{y}_{i,l} * M_{i,l}$ 16 x 446 = 7,136<br>Desembarque total estimado para o mês<br>$\hat{Y}_{i,l} = \frac{D_{i,l}}{d_{i,l}} * \hat{y}'_{i,l}$ $\frac{14}{5} \times 7,136 = 19,981$ |                                          |    |                                                        |

**Tabela 6 - Metodologia de Estimação com CONTROLE PARCIAL DE DESEMBARQUES E DIAS**

Os cálculos para estimação do desembarque mensal no estrato se iniciam com a aplicação dos mesmos procedimentos descritos para o "controle parcial de desembarques". Mas, agora, os resultados obtidos referem-se apenas ao período dos 5 dias controlados e precisam, depois, ser expandidos para todo o período em houve desembarque da frota no mês, da seguinte forma:

- a) Inicialmente computa-se o número de desembarques controlados no período ( *m*<sub>i,*l*</sub>), da frota que compõe o estrato *i*, no local *l*, através do formulário "controle de desembarque".
- b) Computa-se o desembarque controlado simplesmente somando-se as quantidades relativas aos 10 desembarques controlados no período:

$$
y_{i,l} = \sum_{j=1}^{m_{i,l,j}} y_{i,l,j} = \sum_{j=1}^{25} y_{i,l,j} \qquad y_{i,l} = 350 + 410 + 260 + \dots + 530 + 340 = 4.460 \text{ kg}
$$

Onde:

- $y_{i,l}$  desembarque controlado para o estrato  $i$ , no local  $l$ , no período,
- *mi*,*<sup>l</sup>* número de desembarques controlados no estrato *i* , local *l* , no período
- $y_{i,l,j}$  desembarque controlado da embarcação  $j$ , no estrato  $i$ , local  $l$
- c) A quantidade média desembarcada por desembarque (por viagem ou operação de pesca), isto é, o desembarque médio no estrato será dado por:

$$
\overline{y}_{i,l} = \frac{y_{i,l}}{m_{i,l}}
$$
  $\overline{y}_{i,l} = \frac{4.460}{10} = 446 \text{ kg}$ 

Onde:

*i l y* , desembarque médio no estrato *i* , no local *l* , durante o período

 $y_{i,l}$  desembarque controlado do estrato  $i$ , no local  $l$ , durante o período

*mi*,*<sup>l</sup>* número de desembarques controlados do estrato *i* , no local *l* , durante o período

- d) Computa-se agora o número de desembarques totais realizados no período  $M_{i,l}$ , pela frota que compõe o estrato  $i$ , no local  $l$ , através que corresponde ao número de desembarques registrados através do formulário "controle de desembarques" somado ao número de desembarques registrados no formulário "controle do esforço de pesca diário".
- e) O desembarque total estimado para o estrato naquele local, durante o período, será obtido agora multiplicando o número total de desembarques que ocorreu no período ( *Mi* ) pelo desembarque médio:

 $\hat{y'}_{i,l} = \overline{y}_{i,l} * M_{i,l}$   $\hat{y'}_{i,l} = 446 * 16 = 7.136$  $y'_{i,l} = 446 * 16 = 7.136 kg$ 

Onde:

 $\hat{\hat{y}'}_{i,l}$  desembarque estimado para o estrato  $i$  , no local  $l$  , durante o período *i l y* , desembarque médio no estrato *i* , no local *l* , durante o período

 $M_{i,l}$  número de desembarques ocorridos na estrato  $i$ , no local  $l$ , durante o período

f) Agora o desembarque estimado para o período dos cinco dias controlados  $\hat{\dot{\bar{y}'}}_{i,l}$ precisa ser expandido todo o período em que houve desembarque da frota no mês. Ou seja, devem ser ponderados pela fração "número de dias em houve desembarque da frota no mês ( *Di*,*<sup>l</sup>* ) dividido pelo número de dias do período de controle dos desembarques ( *di*,*l* )":

$$
\hat{Y}_{i,l} = \frac{D_{i,l}}{d_{i,l}} * \hat{y}'_{i,l} \qquad \hat{Y}_{i,l} = \frac{14}{5} * 7.136 \qquad \hat{Y}_{i,l} = 19.981 \text{ kg}
$$

Conforme será visto na descrição do programa de processamento dos dados, neste caso a fração *i l i l d D* ,  $\frac{d}{dx}$  tem que ser informada como um "fator de ponderação ou de expansão", quando solicitada pelo programa, uma vez que o mesmo não é alimentado com dados que permitam computar o número de dias em que ocorreram desembarques.

## 3.1.6 Fator de ponderação (expansão ou correção)

Existem outras situações onde pode ser necessário corrigir os dados controlados através da utilização do fator de ponderação, também chamado do fator de expansão ou de fator de correção. Por exemplo, ao avaliar o trabalho de coleta, através do "relatório de avaliação do trabalho de coleta", emitido pelo sistema, contata-se que o número de desembarques controlado (viagens realizadas) é incompatível com o número médio de desembarques que cada embarcação realiza no mês. Os barcos do estrato apresentado na Tabela 2, por exemplo, realizam em média 2,9 desembarques por mês.

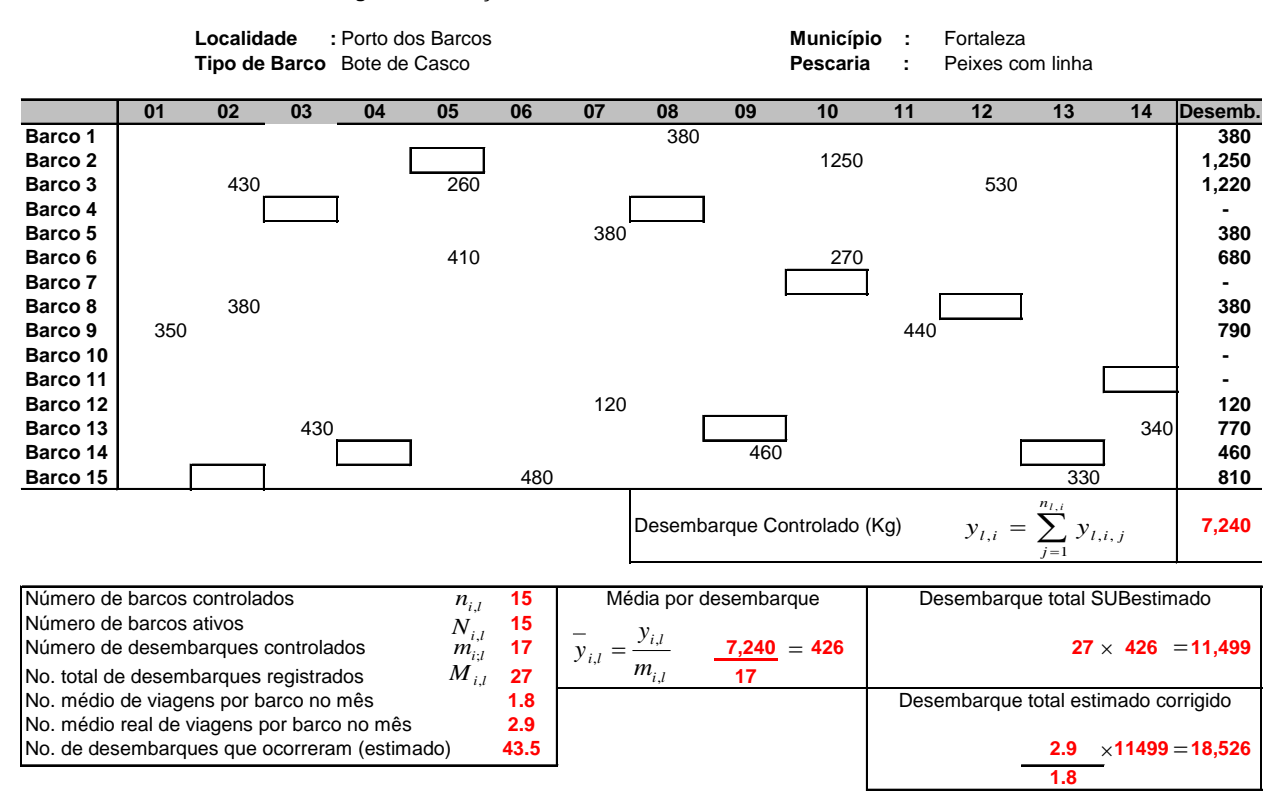

**Tabela 7 - Metodologia de Estimação com CONTROLE PARCIAL DE DESEMBARQUES INADEQUADO**

Caso o relatório de avaliação do trabalho de coleta seja parecido com aquele apresentado na Tabela 7, a seguir, a trabalho de coleta não foi feito de maneira adequada, e uma forma de corrigir esta falha é aplicar o fator de correção através dos seguintes procedimentos:

- Verifica-se na tabela que foram controlados 27 desembarques no mês, tendo cada embarcação realizado em média 1,8 desembarques no mês.
- Sabe-se, a partir da experiência adquirida, que esta média, como já foi dito, deveria ter sido algo em torno de 2,8.
- Portanto, concluímos que o desembarque de 11.449, obtido pela quantidade média por desembarque (426kg) vezes o número de desembarques registrado (27), para o estrato no local, está subestimada.
- Para se obter o valor real deve-se ponderar esta estimativa pela fração do número médio de viagens ( *V <sup>i</sup>*,*<sup>l</sup>* ) que a frota efetivamente realiza no estrato pela média de viagens obtida a partir dos dados do levantamento ( *vi*,*l* ):

*Aragão, J. A. N., 2008. Sistema de geração de dados estatísticos da pesca - ESTATPESCA*

$$
\hat{Y}_{i,l} = \frac{\overline{V}_{i,l}}{\overline{v}_{i,l}} * \hat{Y}'
$$
\n
$$
\hat{Y}_{i,l} = \frac{2.8}{1.8} * 11.499 = 18.526 \text{ kg}
$$

A aplicação do fator de ponderação quando se utiliza o sistema "controle de parte dos desembarques e de dias" é uma forma correta de procedimento para realizar estimações por amostragem. De outra feita, como no exemplo anterior, o fator de correção é um artifício utilizado para efetuar correções do desembarque estimado em diversas situações, devido a falhas no trabalho de coleta dos dados. Nestes casos, deve-se procurar fazer com que sua aplicação seja evitada, supervisionando adequadamente o trabalho e orientando o coletor para evitar falhas.

#### 3.1.6 Fórmula Generalizada

Examinando-se atentamente os exemplos apresentados anteriormente, verifica-se que todas as fórmulas utilizadas podem ser generalizadas na seguinte expressão:

$$
\hat{Y}_{i,l} = f_{i,l} * \frac{N_{i,l}}{n_{i,l}} * \frac{M_{i,l}}{m_{i,l}} y_{i,l}
$$

Onde:

 $\hat{Y}_{i,l}$  desembarque estimado para o estrato  $i$ , no local  $l$ , durante o mês

 $f_{i,l}$  é o chamado "fator de ponderação", que representa a fração  $\frac{D_{i,l}}{J}$ *i l d*  $\frac{D_{i,l}}{I}$ , quando ,

tratar-se da sistemática "controle parcial de desembarques em alguns dias do mês", ou outra fração que necessite ser utilizada para corrigir os desembarques controlados

 $N^{\vphantom{\dagger}}_{i,l}$  número de unidades ativas no estrato  $\,i$  , no local  $\,l$  , durante o mês

- $n_{i,l}$  número de unidades controladas no estrato  $i$  , no local  $l$  , durante o mês
- ${M}_{i,l}$  número de desembarques ocorridos no estrato  $\,i$  , local  $\,l$  , durante o mês
- *mi*;*<sup>l</sup>* número de desembarques controlados no estrato *i* , local *l* , no mês
- $y_{i,l}$  desembarque controlado do estrato  $i$  , no local  $l$  , durante o mês

Esta fórmula generalizada é utilizada pelo programa e, assim, independente da sistemática utilizada, os cálculos são sempre efetuados da mesma forma.

## 3.2 Estimação do desembarque total num local controlado

O desembarque total mensal estimado num local controlado  $(\hat{Y}_l)$  será obtido simplesmente somando-se os desembarques estimados de cada estrato no local ( $\hat{Y}_{i,l}$ ), naquele mês:

$$
\hat{Y}_l = \sum_{i=1}^{s_l} \hat{Y}_{i,l}
$$

Onde:

 $\hat{Y}_l$  desembarque total mensal estimado no local  $\it l$ 

*l s* número de estratos no local *l*

 $\hat{Y}_{i,l}$  desembarque mensal estimado para o estrato  $i$ , no local  $l$ 

#### 3.3 Estimação do desembarque total para um estrato num município

O desembarque total para um estrato *i*, num município *c*, numa subárea *a*, durante um mês, será estimado multiplicando-se o número de barcos ativos no município pelo desembarque médio por embarcação no estrato, naquela subárea, da seguinte forma:

a) Obtém-se o número total de embarcações ativas nos *k* locais controlados (  $E'_{a,i}$ ), no estrato *i*, na subárea  $\,a$  , somando-se as embarcações ativas ( ${M}_{a,i,l}$ ) em cada um dos locais controlados ( *l* ) do estrato, na subárea:

$$
E'_{a,i} = \sum_{l=1}^{k'} N_{a,i,l}
$$

Onde:

 $E^{\prime}_{a,i}$  número total de embarcações ativas no estrato  $\,i$  , nos locais controlados

*k* número de locais controlados para o estrato *i* na subárea *a*

 $N_{_{a,i,l}}$  número de embarcações ativas no estrato  $\it i$  num local controlado  $\it l$ 

b) Obtém-se o desembarque total estimado para os  $k'$  locais controlados  $(\hat{Y}^{\prime}_{a,i})$ , no estrato *i* , na subárea *a* , somando-se os desembarques estimados dos locais controlados no estrato, na subárea:

$$
\hat{Y}_{a,i}' = \sum_{l=1}^{k'} \hat{Y}_{a,i,l}
$$

## Onde:

 $\hat{Y}^{\prime}_{a,i}$  desembarque total estimado para o estrato *i* nos locais controlados *k* número de locais controlados para o estrato *i* na subárea *a*  $\hat{Y}_{a,i,l}$  desembarque estimado num local controlado, para o estrato *i*, na subárea *a*

c) Estima-se o desembarque médio por embarcação ( $y_{a,i}$ ) do estrato *i*, na subárea *a* , dividindo-se o desembarque total estimado para os locais controlados ( $\hat{Y}_{a,i}$ ) pelo número total de embarcações ativas ( $E'_{a,i}$ ) no estrato em todos os locais controlados da subárea:

$$
\overline{y}_{a,i} = \frac{\hat{Y}_{a,i}}{E_{a,i}}
$$

Onde:

 $y_{_{a,i}}$  desembarque médio por embarcação no estrato  $i$  , na subárea  $\it{a}$ 

 $\hat{Y}_{a,i}$  desembarque total estimado para o estrato i, nos locais controlados, na subárea *a*

*Ea*,*<sup>i</sup>* número total de embarcações ativas estrato *i* , nos locais controlados, na subárea *a*

d) Obtém-se o número total de embarcações ativas no município ( *Ea*,*i*,*<sup>c</sup>* ), para o estrato *i* , na subárea *a* , somando-se o total de embarcações ativas dos locais de desembarque do município ( *Na*,*i*,*c*,*<sup>l</sup>* ), para o estrato, na subárea:

$$
E_{\scriptscriptstyle a,i,c}=\sum_{\scriptscriptstyle l=1}^{k_c}N_{\scriptscriptstyle a,i,c,l}
$$

Onde:

 $E_{_{a,i,c}}$  número de embarcações ativas no município  $\,c$  , estrato  $\,i$  , subárea  $\,a$ *c k* número de locais de desembarque no município *c* , estrato *i* , subárea *a Ni*,*c*,*<sup>l</sup>* número de embarcação ativas no local de desembarque *l* , município *c* , estrato *i* , subárea *a*

b) O desembarque total estimado para um estrato *i* , num município *c* , será obtido pela multiplicação do desembarque médio estimado das unidades operando na subárea (y<sub>a,i</sub>) pela soma das unidades ativas em todos os locais de desembarque *l* do município:

$$
\hat{Y}_{i,c} = \bar{y}_{a,i} * \sum_{l=1}^{k} M_{i,c,l}
$$

Onde:

 $\hat{Y}_{i,c}$  desembarque total estimado no município  $\,c$  , estrato  $\,i$ 

 $y_{_{a,i}}$  desembarque médio por embarcação para o estrato  $\it i$  , na subárea  $\it a$ 

*k* número de locais de desembarque no município *c* , estrato *i*

*Mi*,*c*,*<sup>l</sup>* número de embarcações operando em um local desembarque *l* , do município *c* , estrato *i*

#### 3.4 Estimação do desembarque total para um município

O desembarque total mensal estimado para um município ( $\hat{Y}_c$ ) será obtido simplesmente somando-se os desembarques estimados de todos os estratos no município ( $\hat{Y}_{i,c}$ ), naquele mês:

$$
\hat{Y}_c = \sum_{i=1}^{s_c} Y_{c,i}
$$

Onde:

 $\hat{Y}_c$  desembarque total estimado para um município  $\,c\,$ 

*c s* número de estratos no município *c*

 $\hat{Y}_{i,c}$  desembarque total estimado para o estrato  $i$  , no município  $\,c$ 

## 3.5 Estimação do desembarque total para um estrato na subárea

O desembarque total estimado para um estrato *i* , na subárea *a* , será obtido pela soma dos desembarques estimados para cada estrato nos municípios da subárea:

$$
\hat{Y}_{a,i} = \sum_{i=1}^{s_a} Y_{a,i,c}
$$

Onde:

 $\hat{Y}_{a,i}$  desembarque total estimado para o estrato *i*, na subárea  $\overline{a}$ 

*a s* número de estratos na subárea *a*

 $\hat{Y}_{a,i,c}$  desembarque total estimado para o estrato *i*, no município  $c$ , subárea  $a$ 

## 3.6 Estimação do desembarque total em toda a subárea

O desembarque total mensal estimado para uma subárea ( $\hat{Y_a}$ ) será obtido simplesmente somando-se os desembarques estimados de todos os estratos na subárea (  $\hat{Y}_{a,i}$  ), naquele mês:

$$
\hat{Y}_a = \sum_{i=1}^{s_a} Y_{a,i}
$$

Onde:

 $\hat{Y_a}$  desembarque total estimado para uma subárea  $\,a$ 

*a s* número de estratos na subárea *a*

 $\hat{Y}_{i,a}$  desembarque total estimado para um estrato *i*, na subárea *a* 

## 3.7 Estimação do desembarque total para um estrato na área de interesse

O desembarque total estimado para um estrato *i* , em toda a área de interesse, um estado, por exemplo, será obtido pela soma dos desembarques estimados para cada estrato em cada subárea:

$$
\hat{Y_i} = \sum_{a=1}^{k_a} \hat{Y}_{a,i}
$$

Onde:

 $\hat{Y_i}$  desembarque total estimado para o estrato  $\it i$  , na área de interesse

 $k_{\scriptscriptstyle a}^{}$  número de subáreas

 $\hat{Y}_{a,i}$  desembarque total estimado para um estrato *i*, numa subárea *a* 

## 3.8 Estimação de desembarque total na área de interesse

O desembarque total mensal estimado para uma área de interesse ( $\hat{Y}$  ) será obtido simplesmente somando-se os desembarques estimados de todos os estratos na área ( $\hat{Y}_{a,i}$ ), naquele mês:

$$
\hat{Y} = \sum_{a=1}^{s} Y_i
$$

Onde:

 $\hat{Y}$  desembarque total estimado para toda a área de interesse

- *s* número de estratos em toda a área de interesse
- $\hat{Y_{s}}$  desembarque total estimado para um estrato na área de interesse

## 3.7 Estimação do esforço de pesca total e da CPUE

A estimação do esforço de pesca total para a localidade controlada, para o município e para todo o estado é feita de forma semelhante à estimação dos desembarques totais. A estimação pode ser feita considerando como unidade de esforço de pesca os dias de mar (ou de pesca se estiverem sendo informados) ou a quantidade de petrechos de pesca utilizados. Obviamente para cada petrecho uma unidade padrão diferente é utilizada, por exemplo: número de armadilhas, metros de rede, número de anzóis.

Por exemplo, os procedimentos de cálculo quando se utiliza a sistemática "controle de parte das viagens e o número de dias de mar como unidade de esforço de pesca consiste inicialmente em multiplicar o número médio de viagens que um barco faz no mês vezes o número médio de viagens que dias de mar por viagem. Considera-se um padrão semelhante para todos os barcos da pescaria na área e multiplica-se o resultado do produto anterior pelo total de barcos operando na pescaria em determinado município ou área. Os totais são então consolidados num total geral para o estado.

#### **4 Acuidade e Precisão dos Estimadores**

Deve-se notar que em todos os exemplos do item 3.1, o valor estimado apresenta pequenas diferenças em relação ao valor real, seja para maior seja para menor. Estas diferenças são naturais num processo de estimação por amostragem, mas, num delineamento amostral adequado, os valores estimados são próximos do valor real. Essa diferença se chama "erro amostral" e sua magnitude é determinada pelo delineamento e procedimentos amostrais aplicados. Assim, a exatidão da média varia numa proporção inversa ao tamanho do vício amostral, cujo valor corresponde à diferença entre as médias amostral e populacional  $(x - \mu)$ , que depende não só do tamanho da amostra, mas, fundamentalmente dos procedimentos amostrais. Somente amostras aleatórias e de tamanho adequado, portanto representativas da população como um todo, permitem a obtenção de estimativas acuradas**.** Quanto menor o erro amostral maior a acuidade da estimativa, ou seja, mais próxima do verdadeiro valor da população investigada.

Em geral, se as amostras não são viciadas, ou seja, as unidades amostrais são selecionadas de forma aleatória e as medições feitas de forma correta, quanto maior o tamanho da amostra menor o erro amostral (maior acuidade) e maior a precisão das estimativas (valores estimados girando próximos de uma média). Porém, no caso de amostras viciadas, aumentar o tamanho da amostra não diminui o erro, embora possa ser mantida a precisão. É fato, também, que, a partir de certo tamanho de amostra, não compensa aumentar seu tamanho, pois o ganho em termos de acuidade da estimativa não é compensatório.

#### 4.1 Acuidade do estimador

A acuidade de um estimador obtido através de levantamento amostral é expressa em termos percentuais, através do erro máximo relativo, obtido através da fórmula (SPARRE; VENEMA, 1992):

$$
\varepsilon = \frac{t_{n-1,\alpha} \cdot S}{x \cdot \sqrt{n}}
$$

Onde,

- $\varepsilon$  erro máximo relativo
- *t* valor tabelado da distribuição de Student
- *n* tamanho da amostra
- $\alpha$  nível de significância ou probabilidade do erro tipo I
- *s* desvio padrão da variável amostral
- *x* valor médio da variável amostral

Quando expressa em termos de índice relativo, a acuidade independe da variabilidade dos dados da população, ou seja, mesmo para uma população onde a variável investigada tenha grande variabilidade é possível se obter um estimador de boa acuidade (STAMATAPOULOUS, 2002). Observa-se pela fórmula apresentada acima que quando o tamanho da amostra aumenta o erro máximo relativo diminui e a acuidade do estimador melhora, desde que a amostra seja de fato representativa da população. O gráfico abaixo mostra o comportamento do erro máximo relativo em função do tamanho da amostra. Verifica-se que, ao aumentar o tamanho de pequenas amostras, a taxa de aumento da acuidade é acentuada e para amostras de maior tamanho esta taxa vai decrescendo, conforme a figura a seguir.

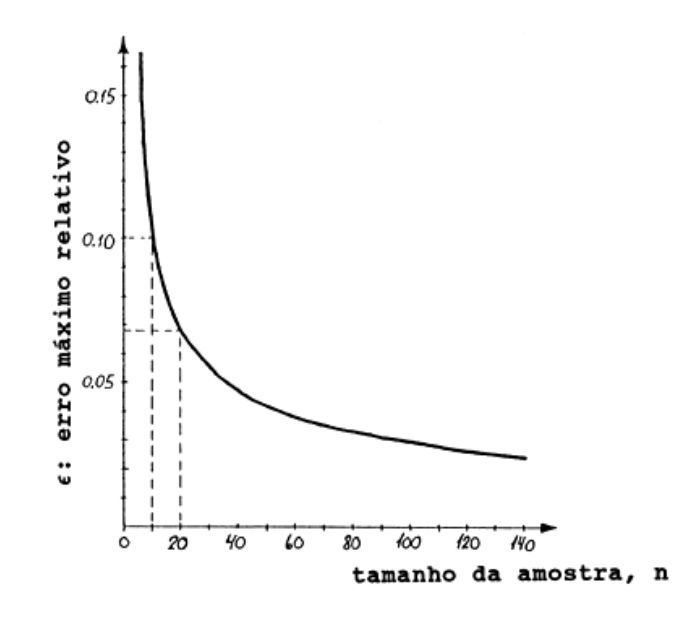

Tamanho da amostra contra erro máximo relativo Fonte: Sparre; Venema (1992)

Aragão (1997) ao analisar amostras de desembarque por viagem obtidas pelo Projeto Estatpesca para diversas pescarias, estimou que o erro máximo relativo dos estimadores se estabiliza em torno de 15% a 25% para amostras com tamanho superior a 60. Erros relativos desta magnitude são considerados razoáveis para dados pesqueiros, pois são inerentes à grande variabilidade dos dados.

## 4.2 Precisão do estimador

A precisão do estimador está relacionada à variabilidade da estatística que está sendo investigada na população, sendo determinada pelo coeficiente de variação, um índice relativo de variação que está relacionado ao desvio padrão e à média amostral. O coeficiente de variação  $(cv)$  é dado pela equação:

$$
cv = \frac{s}{x}
$$

Onde:

- *s* desvio padrão da variável amostral
- *x* valor médio da variável amostral

Através do desvio padrão determina-se o intervalo de confiança das estimativas, que é a faixa de valores onde se espera encontrar o verdadeiro valor da população para um dado nível de confiança probabilístico. Um intervalo de confiança pequeno indica uma boa precisão das estimativas, mas nem sempre significa boa acuidade, pois, como já foi dito antes, este índice depende também da representatividade das amostras. Caso não sejam representativas, as amostras podem estar fornecendo valores viciados para os estimadores, ou seja, valores sistematicamente maiores ou menores que o verdadeiro valor do parâmetro populacional. O aumento da precisão das estimativas em função do aumento do tamanho da amostra também é acentuado na região de pequenas amostras, mas torna-se lento para amostras maiores, tendendo a se estabilizar para grandes amostras.

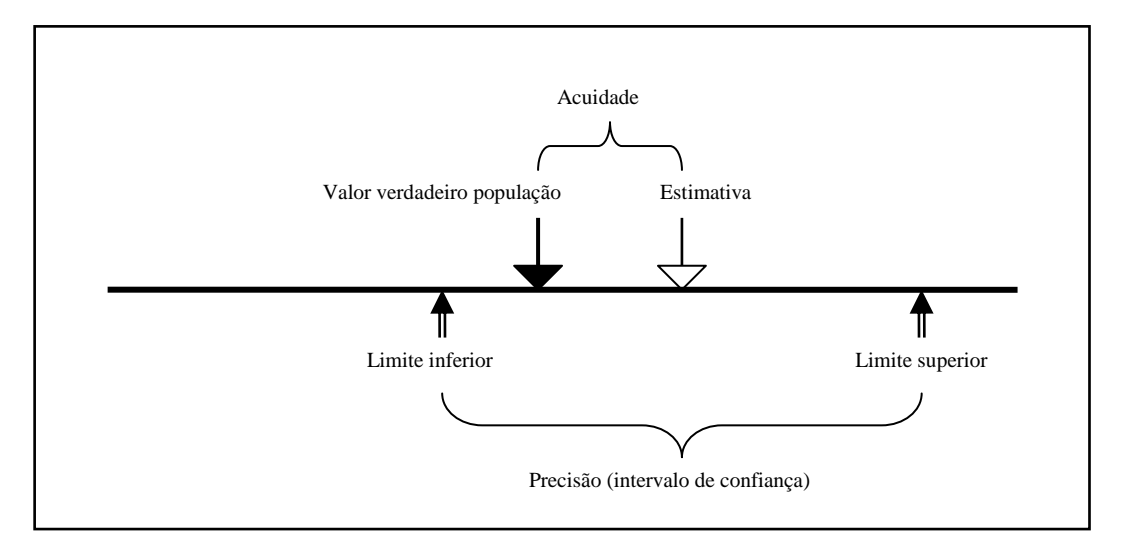

A figura a seguir ilustra o significado de acuidade e precisão das amostras:

Significado de acuidade e precisão de estimadores amostrais Fonte: adaptado de Stamatapoulous (2002)

Os métodos estatísticos que permitem determinar a acuidade e precisão das estimativas podem ser encontrados em vários livros e manuais de estatística. Venema (1992) discute com mais detalhes este tema, em relação a pescarias.

#### 4.3 Acuidade e precisão das amostras realizadas pelo ESTATPESCA

O delineamento utilizado pelo ESTATPESCA permite determinar a precisão e acuidade das estimativas apenas para os locais controlados, não sendo possível aplicar os métodos para as estimativas gerais, uma vez que os locais de desembarque "controlados" não são selecionados aleatoriamente.

Deve-se notar que a estimativa obtida através da sistemática "controle parcial de desembarques" (Tabela 3) não é muito diferente daquela obtida pelo "controle parcial de desembarques e dias" (Tabela 4), o que demonstra que é possível obter boas estimativas mesmo com uma menor quantidade de dados, ou seja, menor esforço de coleta. Obviamente que há um limite, pois amostras muito pequenas resultarão em estimativas pobres.

No caso em questão, o tamanho da amostra foi de apenas de 10 unidades amostrais, ou seja, foram feitas observações das quantidades desembarcadas em 10 desembarques (viagens) e foram obtidos bons resultados. Mas, isto pode ter sido por acaso e o ideal é que as amostras tenham tamanho superior a 30 observações, pois assim a distribuição de freqüência dos dados se aproxima da curva normal e permite a aplicação, com mais segurança, dos métodos estatísticos para avaliação dos procedimentos. No caso dos dados de desembarque de pescado, Aragão (1997) recomenda amostras maiores de 60 observações. Para algumas pescarias, onde a variabilidade dos dados é grande são necessárias amostras de maior tamanho.

O importante aqui é atentar para o perigo de se obter estimativas muito fora da realidade, em virtude de um delineamento inadequado. Isso está bem ilustrado no exemplo da Tabela 7, a seguir, onde se utilizou sistemática semelhante e os mesmos procedimentos da Tabela 2. Neste caso, porém, foram controladas apenas 3 embarcações:

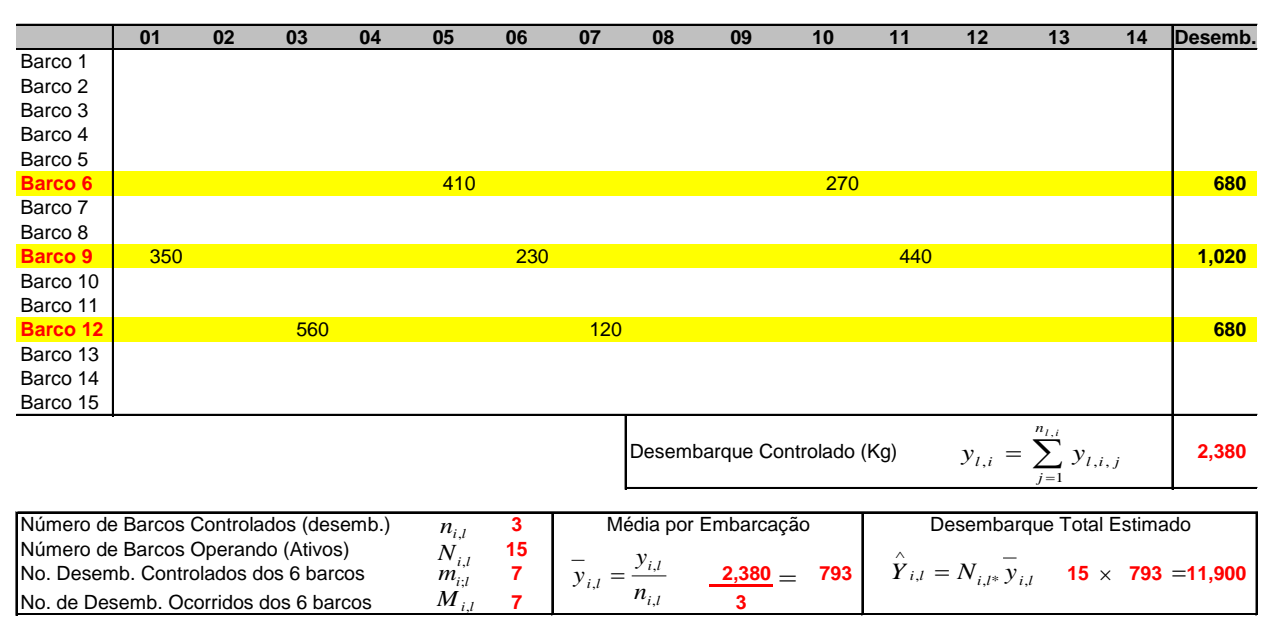

**ESTATPESCA - Metodologia de Estimação com Controle PARCIAL DE FROTAS INADEQUADO**

O valor estimado do desembarque total para o estrato neste local controlado, neste caso, foi de apenas 11.900 kg, o que é bem diferente do valor real (18.710 kg). Isto foi decorrência do processo inadequado de coleta dos dados, tendo sido tomada uma amostra muito pequena de apenas 3 barcos para ser investigada. Neste caso é mais difícil fazer alguma correção da estimativa para se obter resultados mais consistentes. Talvez seja melhor fazer uma aproximação da estimativa com base na média histórica dos desembarques ou utilizando-se dados de meses próximos.

#### **5 Mecanismos de Validação dos Dados**

Os dados coletados através do projeto Estatpesca são validados através de diferentes mecanismos nas etapas de recebimento/recolhimento, digitação, processamento e consolidação dos mesmos.

2.1 Recebimento/recolhimento – à medida que os formulários vão sendo recebidos, ou recolhidos pelos supervisores nos locais de coleta, é feita uma inspeção visual dos mesmos para verificar se o preenchimento vem sendo feito de forma correta. Em seguida é preenchida a planilha "controles operacionais do monitoramento". Quando os formulários são recolhidos pelo supervisor no local, ou entregues em mãos pelo coletor na

#### *Aragão, J. A. N., 2008. Sistema de geração de dados estatísticos da pesca - ESTATPESCA*

sede do projeto, dúvidas são dirimidas no momento do recolhimento/entrega e são fornecidas as devidas orientações ao coletor. Caso os formulários sejam recebidos via correio, o supervisor faz a inspeção visual e registra as dúvidas e inconsistências e trata o assunto por telefone com o coletor, ou então na próxima viagem de supervisão.

2.2 Digitação – a digitação dos dados é feita sempre pelas mesmas pessoas, que trabalham como auxiliares técnicos do projeto. Em alguns casos a digitação é feita pelo próprio supervisor da área. Durante a digitação a experiência destas pessoas permite, portanto, a identificação de inadequações e inconsistências dos dados. Estes problemas são então checados com o coletor por telefone ou por ocasião da próxima viagem de supervisão. Um mecanismo poderoso de verificação da consistência dos dados são as críticas feitas pelo próprio programa de processamento dos dados. Existe uma série de rotinas que criticam datas, valores absurdos, localidades inexistentes, artes de pesca e tipos de barcos inexistentes, pescarias e produções inconsistentes, etc. Uma vez digitalizados os dados, são preenchidos os formulários de controle de recebimento apresentados no item 7.

2.3 Processamento dos dados – antes de se iniciar os procedimentos das estimativas da produção pesqueira são emitidos vários relatórios que auxiliam o processo e permitem verificar a consistência de dados. Estes relatórios são descritos nas páginas seguintes:

a) Relatório avaliação do trabalho de coleta - este relatório apresenta na primeira coluna o nome das embarcações que foram controladas na localidade e, na primeira linha, os dias do mês. No seu corpo o nome da embarcação é relacionado ao dia do mês em que seus dados foram controlados. Este relatório pode ser emitido para todas as pescarias do local ou para pescarias específicas e permite avaliar o desempenho do trabalho do coletor, uma vez que a freqüência de desembarques de cada pescaria no local é relativamente bem conhecida. A letra "D" significa que foi controlado o desembarque e registrado no formulário de controle de desembarque e a letra "E" que o desembarque foi registrado apenas no formulário de controle de esforço diário.

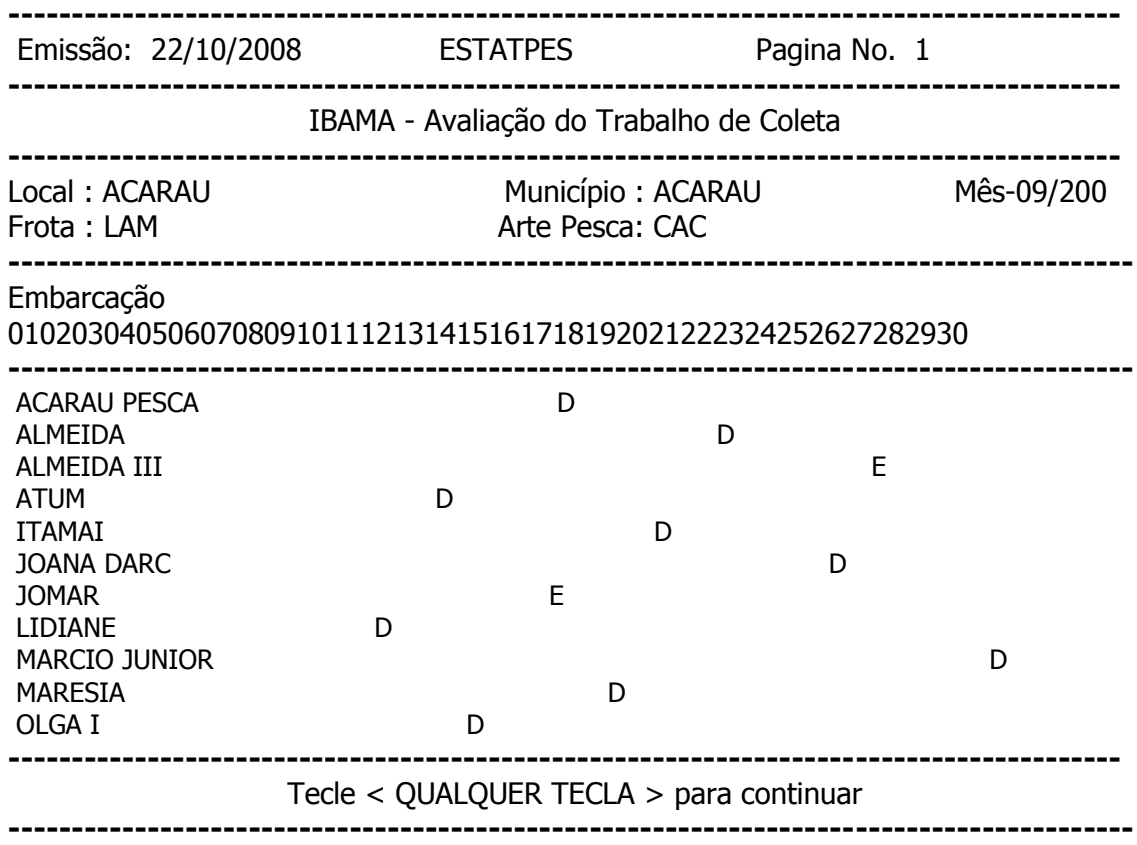

b) Relatório de dados de desembarques lançados - a avaliação detalhada do trabalho de coleta durante o mês, bem como da consistência dos dados, é feita através deste relatório que é um espelho de tudo o que foi digitado. Nele consta ainda o desembarque médio da pescaria no mês, a amplitude dos desembarques, o valor máximo e o mínimo e pode ser solicitado, também, um histograma da distribuição de freqüência, bem como informações sobre a variância e desvio padrão das amostras e variância amostral e erro padrão da média.

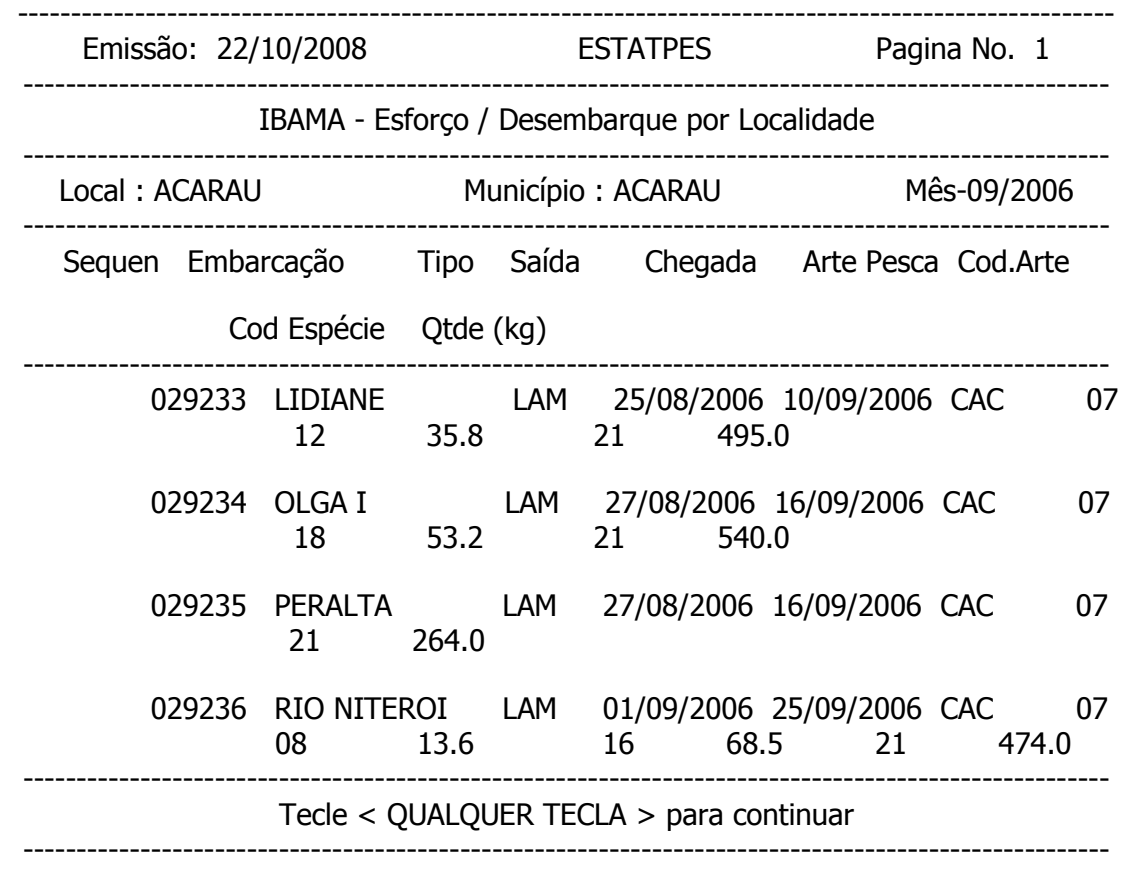

c) Relatório de pescarias realizadas mensalmente por local, por embarcação, por quadrimestre – este relatório consiste numa tabela seqüencial para o quadrimestre, indicando as pescarias realizadas por cada embarcação, num determinado local, ao longo dos meses. Permite que se avalie a coerência das informações sobre a atividade que cada embarcação vem realizando mês a mês e o número de barcos ativos por pescarias.

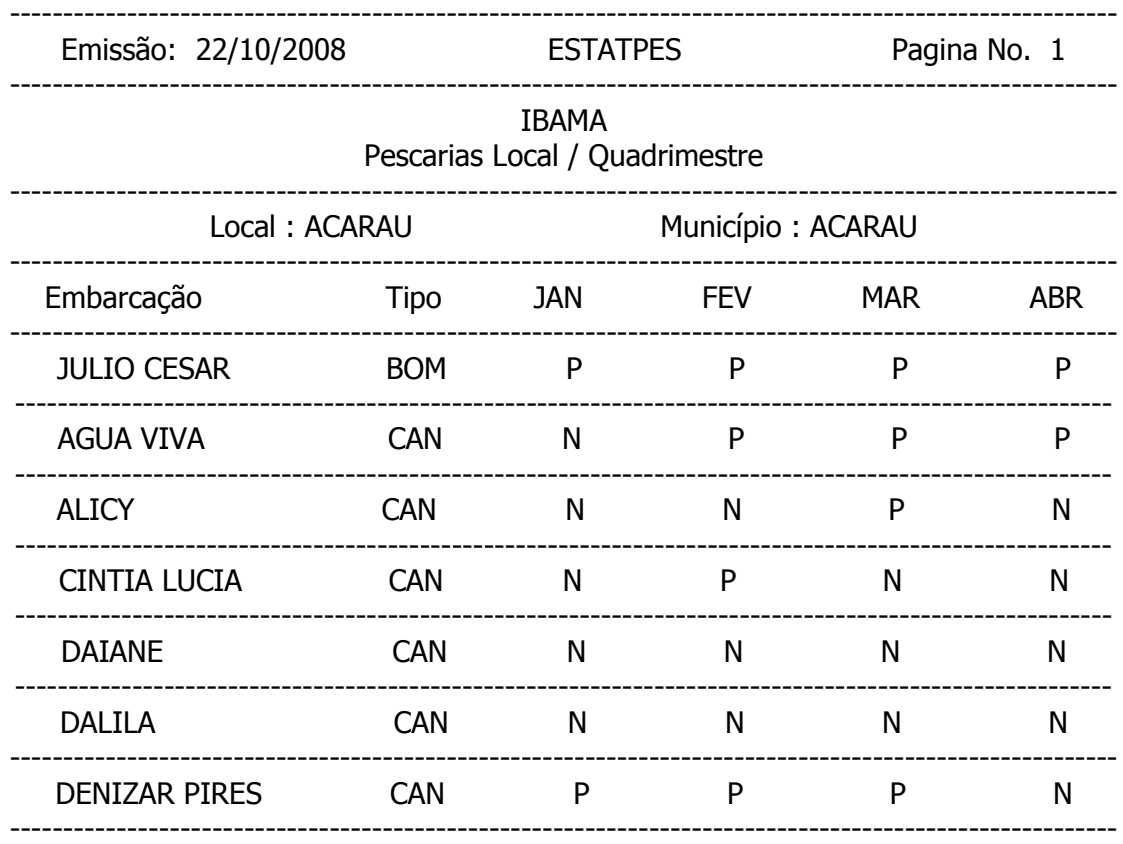

d) Relatório de pescarias realizadas no mês no local controlado, no município e área - através destes relatórios é possível confrontar as pescarias que foram controladas diante daquelas realizadas no local, no município e na área, o que permite identificar pescarias (estratos) que eventualmente não estejam sendo cobertas pelo trabalho de coleta.

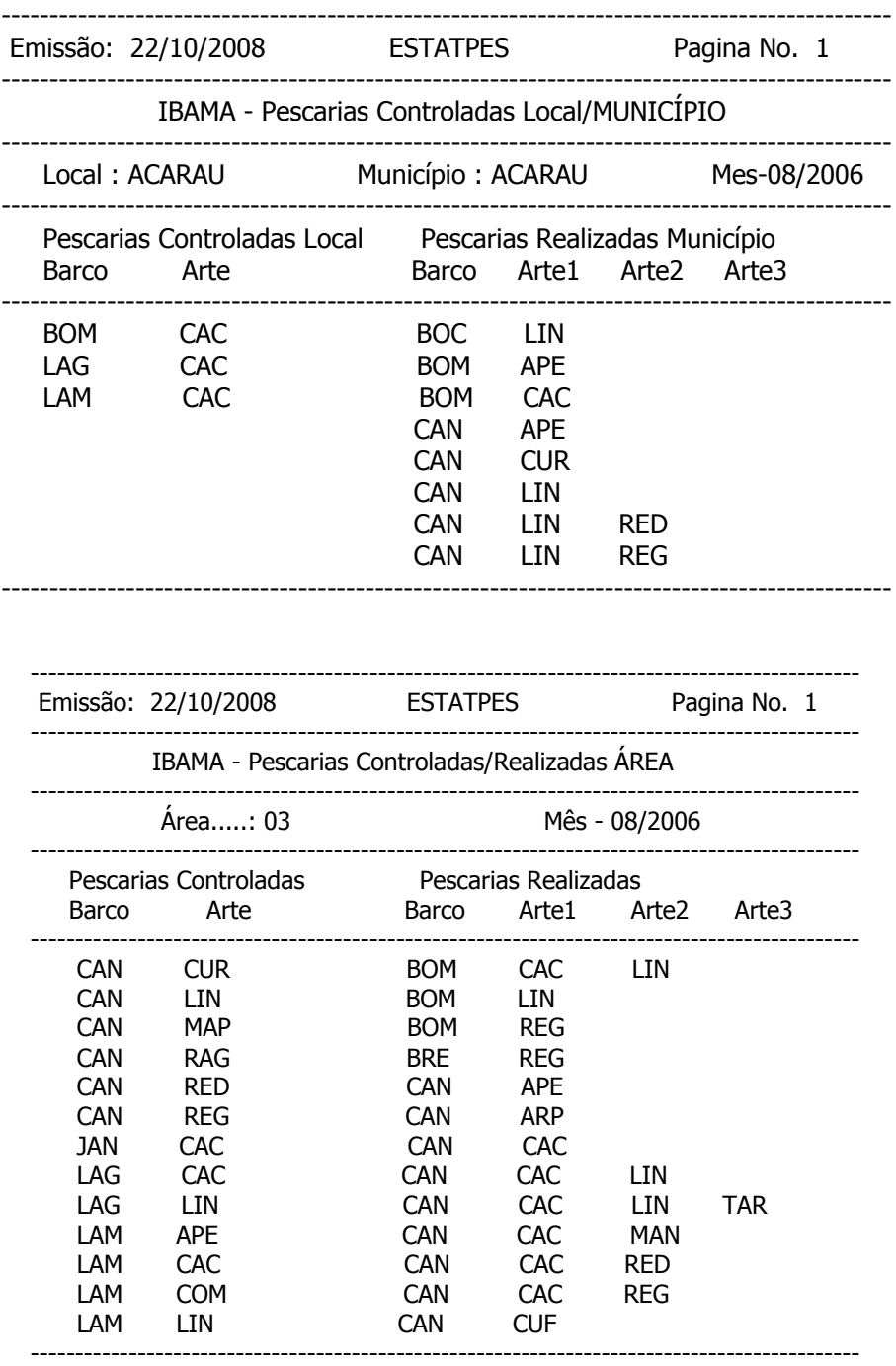

2.4 Consolidação dos dados e estimação – nesta etapa são elaboradas as estimativas de produção e esforço de pesca total de cada pescaria por local controlado e por município. Os dados controlados bem como as estimativas são apresentados tanto na tela do computador como em relatórios impressos. A verificação destes relatórios também permite que se identifiquem inadequações ou inconsistências nos dados controlados e estimados. O processo de estimação da produção e do esforço de pesca incorporara uma rotina que permitira os supervisores decidir se utilizam a média dos desembarques do município ou da área para fazer expansão dos dados controlados para os parâmetros totais. A média por município só deve ser utilizada quando mais de um local é controlado no município. No Anexo 1 são detalhados todos os passos necessários para realizar o processo de estimação.

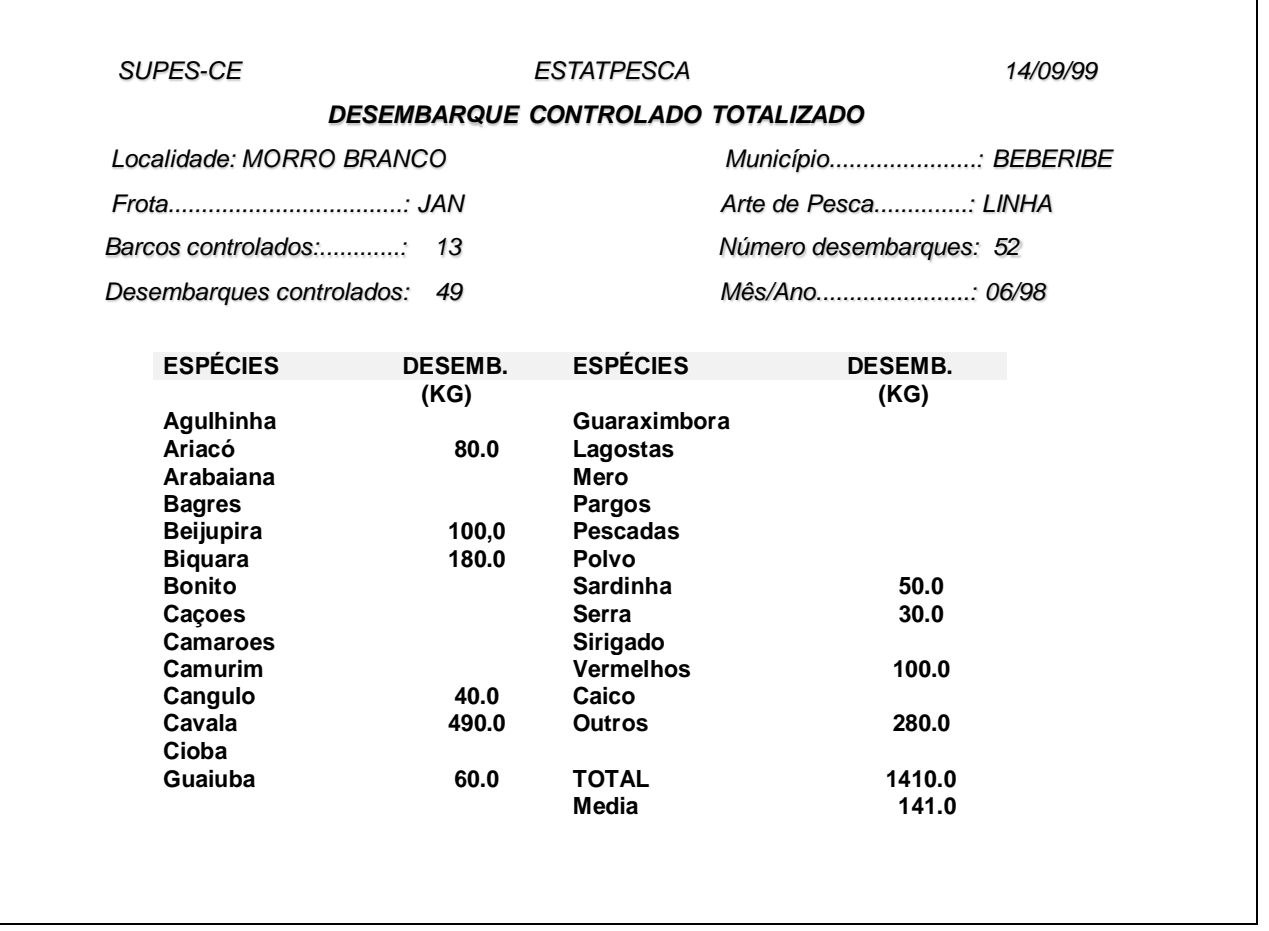

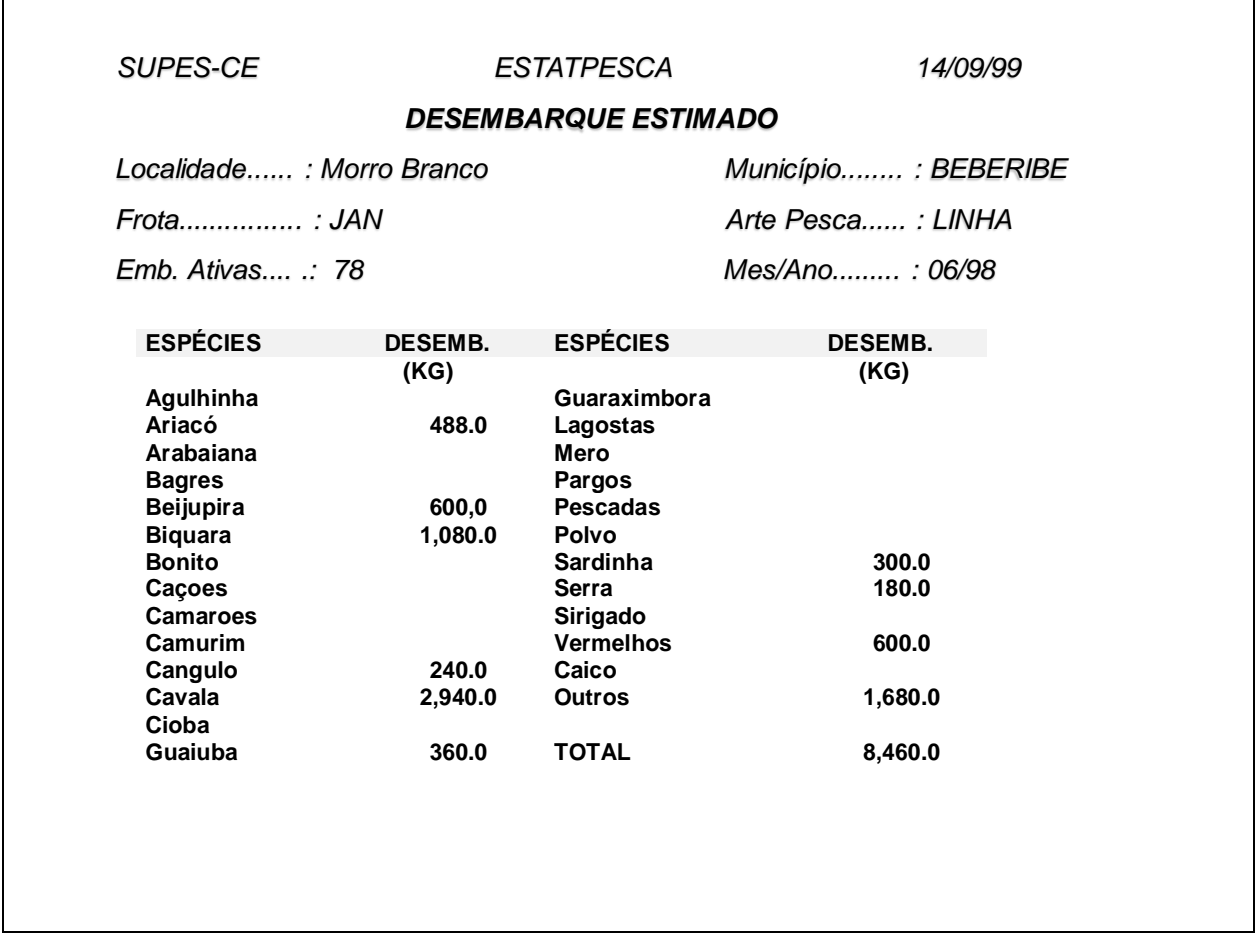

Posteriormente, são elaboradas várias tabelas consolidadas que irão compor os informes estatísticos para divulgação dos dados. Estas tabelas são os principais produtos finais do Estatpesca e os resultados nelas apresentados também devem ser avaliados de forma a, eventualmente, se identificar e corrigir inconsistências. Uma maneira de proceder esta avaliação, por exemplo, seria comparar os dados do ano estimado com as séries históricas.

Apesar de se considerar bem estruturados e sistematizados, os processos de avaliação crítica e validação dos dados, bem como de consolidação das estimações, entende-se que é conveniente a reavaliação permanente de todo o processo, de forma que se possa, eventualmente, aumentar o grau de confiança na qualidade e consistência dos mesmos. Portanto, durante a fase de execução do projeto, os procedimentos devem

#### *Aragão, J. A. N., 2008. Sistema de geração de dados estatísticos da pesca - ESTATPESCA*

estar sempre sendo acompanhados de perto pela equipe de coordenação. Especial atenção deve ser dada em relação à coleta das informações sobre esforço de pesca, que é também um dos produtos fundamentais do projeto. Na prática tem se verificado que estes dados nem sempre são coletados de forma adequada.

Outro aspecto importante a ser considerado na seqüência das atividades é o prazo para digitação e consolidação dos dados, de forma que possam ser disponibilizados em tempo adequado às necessidades dos órgãos que administram a pesca nacional. Assim, deve-se ter como meta que todos os procedimentos sejam concluídos no mês seguinte à coleta e que todos os dados, brutos e sistematizados, relativos a esforço de pesca, estimativa de produção, etc. passem a ser disponibilização no máximo a cada três meses.

Neste sentido, um novo Banco de Dados e Sistema de Processamento, a ser operado em plataforma Windows, está sendo desenvolvido pelo IBAMA e encontra-se em fase de testes e implementação. As informações que compõe o referido banco de dados deverão ser periodicamente integradas ao SINPESQ (Sistema Nacional de Informações da Pesca e Aqüicultura). Deve ficar claro, portanto, que tanto a emissão dos relatórios bem com a disponibilização dos brutos deve ser agilizada, e deverão ter, pelo menos, periodicidade trimestral.

#### **6 Processamento dos Dados**

O processamento de todos os dados é feito eletronicamente em computador, através de um programa especialmente dirigido às necessidades do sistema, cuja descrição é apresentada na continuação deste trabalho que se intitula "Parte II - Instruções para Utilização do Programa de Processamento dos Dados".

#### **7 Acompanhamento e Avaliação**

Uma vez implantado o projeto, é necessário o monitoramento e avaliação da execução do desempenho da equipe. Esta atividade é feita através dos formulários de controle apresentados a seguir. São realizadas ainda viagens de supervisão que também permitem avaliar a atuação do coletor, durante as quais se fornece orientações para melhorar seu desempenho. Reuniões com freqüência, pelo menos, anual são de fundamental importância para reciclar coletores, obter subsídios e sugestões para melhorar os trabalhos, promover a integração de todos os integrantes da equipe.

Instituto Brasileiro do Meio Ambiente e dos Recursos Naturais Renováveis - IBAMA R Recebido

**ESTATPESCA - Controle de Recebimento de Formulários do MONITORAMENTO - CONTROLE DE DESEMBARQUES** D Digitado

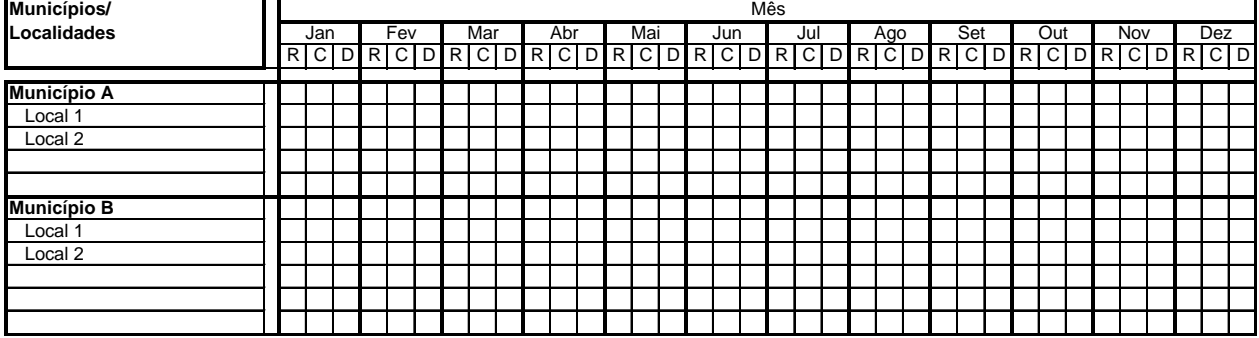

Instituto Brasileiro do Meio Ambiente e dos Recursos Naturais Renováveis - IBAMA

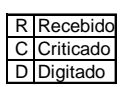

Criticado

**ESTATPESCA - Controle de Recebimento de Formulários do MONITORAMENTO - PREÇO PESCADO** 

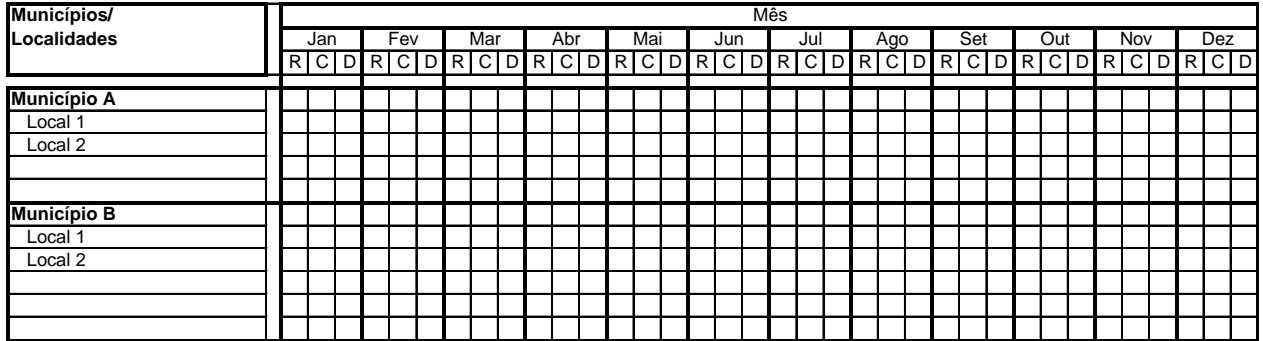

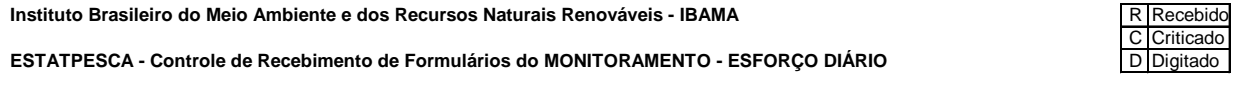

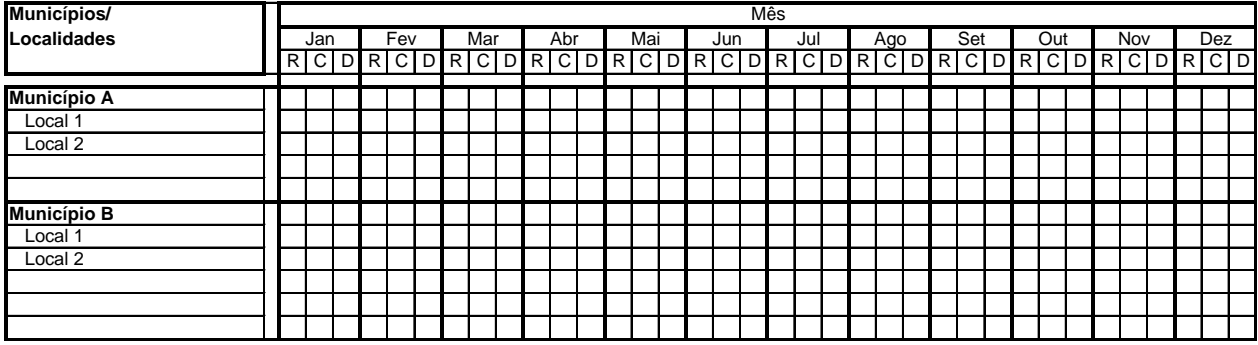

*Aragão, J. A. N., 2008. Sistema de geração de dados estatísticos da pesca - ESTATPESCA*

Instituto Brasileiro do Meio Ambiente e dos Recursos Naturais Renováveis - IBAMA

**ESTATPESCA - Controle de Recebimento de Formulários do MONITORAMENTO - PESCARIAS REALIZADAS NO MÊS** 

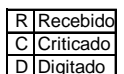

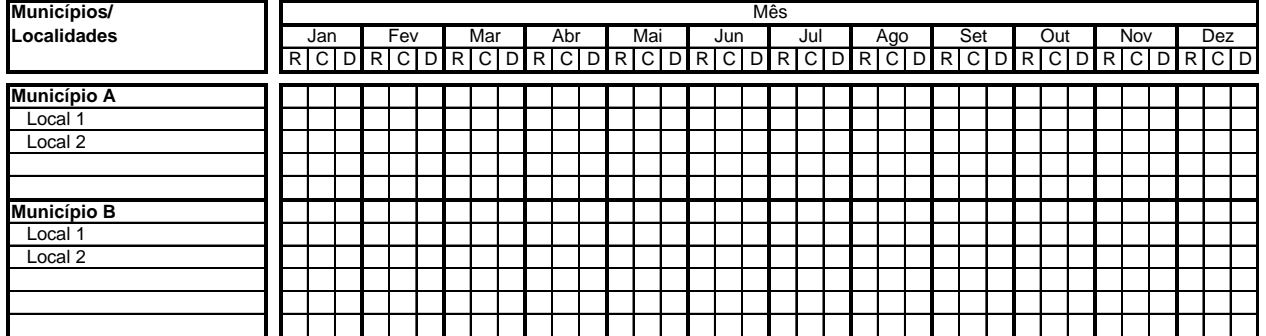

## **Referências**

IBAMA/CEPENE. 1995. *Manual do ESTATPESCA* . Tamandaré (mimeografado).

ARAGÃO, J. A. N., 1997. Análise da Consistência Estatística do Programa de Coleta de Dados de Desembarque de Pescado, executado pelo Ibama, no Nordeste do Brasil. Tese de mestrado apresentada ao Departamento de Engenharia de Pesca da Universidade Federal do Ceara.

ARAGÃO, J. A. N. 1999. Sistema de Geração de Dados Estatísticos da Pesca – ESTATPESCA. Software. Disponível mediante solicitação em: [j\\_aragao@hotmail.com.](mailto:j_aragao@hotmail.com)

ARAGÃO, J. A. N. 2004. Sistema de Geração de Dados Estatísticos da Pesca – ESTATPESCA. Manual do Usuário Parte 1. Disponível mediante solicitação em: [j\\_aragao@hotmail.com.](mailto:j_aragao@hotmail.com)

ARAGÃO, J. A. N. 2005. Sistema de Geração de Dados Estatísticos da Pesca – ESTATPESCA. Manual do Usuário Parte 2 – Disponível mediante solicitação em: j aragao@hotmail.com.

ARAGÃO, J. A. N. & CASTRO e SILVA, S. M. M., 2006. Censo estrutural da pesca, coleta e estimação de desembarques de pescado. Brasília: Ibama, 180 p; 24 cm.

Bazigos, G. P. Applied fishery statistics. FAO Fish. Tech. Pap., Rome, n.135, 164p., 1974.

Brander, K. Guidelines for collection and compilation of fishery statistics. FAO Fish. Tech. Pap., Rome, n.148, 46p, 1975.

Caddy, J. F.; Bazigos, G. P. Orientaciones prácticas para el seguimiento estadístico de la pesca en situaciones de escasez de personal. FAO Doc. Tecn. Pesca, Rome, n.257, 85p., 1988.

Chakaborty, D. Proposta de programa de coleta de dados de desembarque de pescado para o Nordeste do Brasil. São Luis, 1989. (manuscrito)

Chakaborty, D,. Notes for the training course on "Sampling Theory" in the South China region. Rome, 68p., 1978. ( mimeo.)

FAO. La recolección de estadísticas de captura e esforço. FAO Circ.Pesca, Rome, n. 730, 65 p,1982.

Gulland, J. A., Manual of Sampling and Statistical Methods for Fisheries Biology - Part 1. Sampling Methods. FAO Manuals in Fisheries Science No. 3 - FRs/M3. Rome, 1966, 80 p.

IBAMA. Manual do ESTATPESCA. Tamandaré, 57 p, 1995 (mimeo.)

Sparre, P.; Venema, S. C. Introduction to tropical fish stocks assessment -Part I - Manual. FAO Fish. Tech. Pap., Rome, n.306, v.1, 376p. 1992.

Stamatopolous, C. Sample based fishery surveys: A technical handbook. FAO Fisheries Technical Paper No. 425, Rome, FAO. 2002. 123p.

#### **ANEXO I**

## **Procedimentos para estimações**

Os passos para realizar as estimativas estão descritos a seguir, devendo estar claro que em todas as etapas são utilizados relatórios emitidos de forma automática pelo computador, a partir do processamento dos dados coletados e digitados, conforme indicado no Manual do Usuário e os procedimentos descritos no Manual de Operações, que trata da utilização operacional do programa.

## Etapa 1 – Emissão dos Relatórios Auxiliares

Passo 1 – O primeiro passo é obter um relatório com a relação das pescarias realizadas na subárea e a relação das pescarias para as quais se fez controle nos locais controlados da área para o mês que está sendo considerado. Uma avaliação deste relatório permite confrontar as pescarias controladas na área contra aquelas existentes. O ideal é as pescarias controladas correspondam às pescarias existentes na área, de preferência com cada pescaria sendo controlada em mais de um local. Caso alguma pescaria existente não tenha sido controlada em qualquer local, será necessário utilizar dados de outra subárea para estimar os desembarques para esta pescaria.

No módulo de RELATÓRIOS / Pescarias seleciona-se a opção:

o Relatório com a relação das pescarias realizadas na subárea

Passo 2 – O próximo relatório a ser avaliado é de pescarias realizadas pelos barcos em cada local. Neste relatório consta a relação dos barcos do local e as pescarias nas quais atuaram durante um quadrimestre. Deve haver coerência na atividade do barco ao longo dos meses. Não é aceitável, por exemplo, um barco lagosteiro pescar dois meses com caçoeira e um mês com manzuá e depois com caçoeira pois, dificilmente, isto poderia ocorrer.

No módulo de RELATÓRIOS selecione a opção:

o Relatório de pescarias realizadas pelos barcos em cada local

Passo 3 – Avaliação do trabalho do coletor

Este é um relatório fundamental para avaliar a condução do processo de coleta dos dados. Permite visualizar a freqüência com que os dados foram coletados e sendo um indicador do desempenho do coletor. Parte do pressuposto que o supervisor tem bom conhecimento da atividade pesqueira em sua área de atuação.

No módulo de RELATÓRIOS / Desembarques seleciona-se a opção:

o Relatório avaliação do trabalho do coletor

Passo 4 - Relatório listagem dos desembarques realizados no mês

A listagem dos desembarques é muito útil para auxiliar a crítica dos dados e permite identificar absurdos e corrigir erros de digitação, entre outros.

No módulo de RELATÓRIOS / Desembarques seleciona-se a opção:

o Listagem dos desembarques realizados no mês

## Etapa 2 - Estimar desembarques para cada local controlado

Esta rotina permite estimar o desembarque total para cada pescaria cujo controle dos desembarques foi feito nos local controlados. Na tela de entrada de dados se informa o nome do local controlado, o município, o mês e o ano e a pescaria que se quer estimar (tipo de barco e arte de pesca). Quando for o caso, informa-se também o fator de ponderação. Mais uma vez recomenda-se que seja evitado o fator de ponderação.

Inicialmente, a rotina computa o total dos desembarques controlados para a pescaria no mês/ano, no local. Em seguida, pesquisa no arquivo ArteMes.dbf o número de barcos que estavam ativos, ou seja, praticando aquela pescaria, naquele mês, no local. Em seguida verifica e computa os eventuais desembarques ocorridos mas não controlados no arquivo EsfDiar.dbf. Finalmente, pondera os desembarques controlados pela proporção número de barcos ativos/número de barcos controlados e pela proporção número de desembarques ocorridos/número de desembarques controlados:

$$
\hat{Y}_{i,l} = f_{i,l} * \frac{N_{i,l}}{n_{i,l}} * \frac{M_{i,l}}{m_{i,l}} y_{i,l}
$$

Os relatórios citados anteriormente permitem verificar o erro, ou seja, quais barcos que constam do controle de desembarque e não constam do controle das pescarias realizadas no mês ("Listagem do Esforço / Desembarque"; "Avaliação do Trabalho de Coleta"; "Barcos/Pescarias por Local por Quadrimestre").

Portanto, antes de iniciar esta rotina deve-se ter em mãos:

- o A relação dos locais onde é feito o controle de desembarque em cada área
- o Os relatórios emitidos através da rotina "Pescarias Controladas por Local Controlado", para cada local controlado.
- o Os relatórios "Avaliação do Trabalho de Coleta", para cada pescaria nos locais controlados, devidamente avaliados, indicando eventuais valores de fatores de ponderação, quando necessário.

Durante a execução da rotina podem surgir mensagens do tipo:

Estimativas já calculadas. Deseja recalcular?

Esta é uma mensagem autoexplicativa.

Dados de esforço diário não localizados.

Neste caso deve-se certificar se realmente não deveriam estar sendo coletados dados de esforço diário naquela localidade.

Dados de pescarias realizadas no mês não localizados.

Esta mensagem pode estar indicando que os dados não foram digitados ou, o que é mais grave, não foram coletado ou enviados.

Número de barcos ativos no controle de desembarque maior que no controle de pescarias.

Ao enviar esta mensagem o sistema verificou se o número de barcos monitorados através do formulário Controle Mensal de Pescarias está compatível com o número de barcos controlados. Caso ela tenha sido emitida é um indicativo que o controle das

pescarias realizadas no mês foi mal conduzido. É necessário então verificar o que ocorreu e fazer as correções necessárias.

Outros pontos importantes em relação a esta rotina merecem ser destacados

- $\circ$  Avaliar quantos barcos foram e quantos desembarques controlados. Quanto menor o número de barcos e desembarques controlados maior a possibilidade de grandes distorções nas estimações, a não ser que a coleta dos dados da pescaria seja censitária;
- $\circ$  Se os dados apresentam problemas, uma saída pode ser verificar se existem dados mais consistentes em outra área com controle para a mesma pescaria;
- o É importante notar que quando uma embarcação atua em mais de uma pescaria no mês sua produção é estimada para as duas pescarias;
- o Sempre que surgir dúvidas, emitir o relatório de trabalho de coleta para tirar dúvidas sobre como anda o trabalho do coletor (avaliação do trabalho de coleta) Emitir relatório de arte de pesca por quadrimestre por localidade;
- o Anotar pendências (pescarias que não tem controle na área) e depois verificar a melhor forma de resolvê-las, avaliando a possibilidade de utilizar dados de outras áreas para realizar as estimações;

## Etapa 3 - Estimar desembarques por município

Terminada a computação dos desembarques controlados e a estimação dos desembarques nos locais controlados, parte-se para a estimação dos desembarques por município. Na tela de entrada de dados se informa o nome do município o mês e o ano e a pescaria que se quer estimar (tipo de barco e arte de pesca). Antes de iniciar estes procedimentos é fundamental verificar se existem distorções (espécies x artes de pesca) e se há necessidade de recalcular as estimativas para alguns dos locais controlados.

Durante a digitação dos dados de entrada uma mensagem surgirá em uma tela secundária onde o usuário deverá optar por:

Utilizar a média dos desembarques controlados na área Utilizar média dos desembarques controlados no município

Em geral, recomenda-se a primeira opção, média dos desembarques na área. Somente quando existe mais de uma local com controle daquela pescaria no município é razoável optar pela média do município.

## Estimativas já calculadas. Deseja recalcular?

Etapa 4 - Gerar tabelas

Terminadas todas as estimativas, basta entrar na rotina Gerar Tabelas e o programa irá gerar uma série de tabelas consolidadas com as estimativas mensais de produção por espécie município, por tipo de arte de pesca, por tipo de barco, etc.

**Barcos eventuais e códigos das pescarias**